### **An Improved Method for Numerical Conformal Mapping**

#### **By John K. Hayes, David K. Kahaner and Richard G. Kellner\***

**Abstract. A new technique for the numerical conformal mapping of a planar region onto the unit disk has been presented and tested by Symm. By elaborating on his methods, we have improved the accuracy of the numerical results by up to four orders of magnitude. For illustration, our methods have been applied to several of the same regions considered in the literature by Symm and Rabinowitz. A flexible FORTRAN code and User's Guide are reproduced on the microfiche card in this issue.** 

**1. Introduction. A new technique for the numerical conformal mapping of a planar region onto the unit disk has been presented and tested by Symm [7], [8], [9]. By elaborating on his methods, we have improved the accuracy of the numerical results by up to four orders of magnitude. For illustration, our methods have been applied to several of the same regions considered in the literature by Symm [7] and Rabinowitz [6].** 

In this paper, we numerically approximate the univalent function  $f(z)$  which maps **the bounded, simply-connected region D of the complex plane onto the unit disk.**  Let L be the boundary of D and choose  $z_0 \in D$  to be the point which is to be mapped **into the center of the unit disk. It is known [7] that** 

$$
w = f(z) = \exp[\log(z - z_0) + g(z) + ih(z)],
$$

**where g and h are real-valued harmonic conjugates, and g satisfies** 

$$
\nabla^2 g(z) = 0 \text{ for } z \in D,
$$

**and** 

$$
g(z) = -\log |z - z_0| \quad \text{for } z \in L.
$$

**The mapping function f(z) above is determined only to within an arbitrary rotation. This depends upon the branch of the logarithm used in the computation and the additive constant chosen for the function h.** 

**Symm [7] numerically solves the integral equation of the first kind** 

(1) 
$$
\int_L \sigma(\zeta) \log |z - \zeta| |d\zeta| = -\log |z - z_0|, \quad z \in L.
$$

**This may always be done, subject to a possible rescaling of the region D [3], [5].**  Then, for any  $z \in D + L$ , g and h have the representation

**\* This research was supported by the U. S. Atomic Energy Commission under Contract W-7405- ENG-36.** 

**Copyright ? 1972, American Mathematical Society** 

**Received June 21, 1971.** 

**AMS 1970 subject classifications. Primary 30A28; Secondary 65E05.** 

**Key words and phrases. Numerical conformal mapping, numerical solution of integral equations of the first kind.** 

**328 JOHN K. HAYES, DAVID K. KAHANER AND RICHARD G. KELLNER** 

(2) 
$$
g(z) = \int_L \sigma(\zeta) \log |z - \zeta| |d\zeta|,
$$

(3) 
$$
h(z) = \int_L \sigma(\zeta) \arg(z - \zeta) |d\zeta|.
$$

**The function arg must be chosen in an appropriate manner [4].** 

**2. Description of the Method. Our procedure for numerically mapping a region can be divided into two operational steps:** 

(i) Solve Eq. (1) for the function  $\sigma$ .

(ii) Evaluate Eqs. (2) and (3) for each point  $z \in D$  where we want to find  $f(z)$ .

Let the curve L have the parametric representation  $\{(v(t), w(t)) | t \in (0, d]\}$  with respect to arc length t. Here, d is the length of L. Define  $\zeta(t) = v(t) + i w(t)$ . With **this notation, Eqs. (2) and (3) become** 

(4) 
$$
g(z) = \int_0^d \sigma(t) \log |z - \zeta(t)| dt, \qquad z \in D + L,
$$

(5) 
$$
h(z) = \int_0^d \sigma(t) \arg(z - \zeta(t)) dt, \quad z \in D + L,
$$

where we have used  $\sigma(t)$  for  $\sigma(\zeta(t))$ .

Now, we will sketch how we compute the function  $\sigma(t)$  numerically. A detailed development is contained in [1]. Since  $\sigma(t)$  is a function of arc length, we extend it continuously as a periodic function on  $(-\infty, +\infty)$ . For ease of explanation, assume  $\sigma(t) \in C^3(-\infty, +\infty)$  and that L has no corners. Place on L a uniform mesh of n points (*n* even), each  $h = d/n$  units apart. (In actual practice, one might wish to **divide L into several sections. The mesh points on each section would then be uniform with respect to arc length on that section. See the user's guide in the microfiche portion of this issue and also Example 2 of this paper.) Define a set of piecewise**  polynomial functions  $p_1(t)$ ,  $p_2(t)$ ,  $\cdots$ ,  $p_n(t)$  by

$$
p_1(t) = (t - h)(t - 2h)/2h^2, \t 0 \le t \le 2h,
$$
  
\n
$$
= (t + h)(t + 2h)/2h^2, \t -2h \le t \le 0,
$$
  
\n
$$
= 0, \t \t \text{otherwise},
$$
  
\n
$$
p_2(t) = -t(t - 2h)/h^2, \t 0 \le t \le 2h,
$$
  
\n
$$
= 0, \t \t \text{otherwise},
$$
  
\n
$$
p_{2i+1}(t) = p_1(t - 2ih), \t i = 1, 2, \cdots, n/2 - 1,
$$

**and** 

$$
p_{2i}(t) = p_2(t - 2(i - 1)h), \qquad i = 2, 3, \cdots, n/2.
$$

**Define also**  $\tilde{\sigma}(t) = \sum_{i=1}^{n} \sigma(ih)p_i(t)$ . It is true that

(i)  $\tilde{\sigma}(t)$  is a polynomial of degree two on [ih,  $(i + 2)h$ ], for  $i = 0, 2, 4, \dots, n - 2$ . (ii)  $\tilde{\sigma}(t) = \sigma(t)$  at  $t = ih$ , for  $i = 0, 1, 2, \dots, n$ .

(6) (iii) 
$$
\sigma(t) = \tilde{\sigma}(t) + O(h^3) = \sum_{i=1}^{n} \sigma_i p_i(t) + O(h^3)
$$
,

where  $\sigma_i = \sigma(ih)$  for  $i = 1, 2, \dots, n$ .

**Using the approximation Eq. (6) in Eq. (4), we get** 

(7) 
$$
\sum_{k=1}^{n} \sigma_k \int_0^d p_k(t) \log |z - \zeta(t)| dt = g(z) + O(h^3).
$$

The function  $g(z) = -\ln |z - z_0|$  for  $z \in L$ . Thus, we can evaluate Eq. (7) at the points  $z = \zeta(ih)$  for  $i = 1, 2, \dots, n$ , and we will get *n* linear equations with constant coefficients for the variables  $\sigma_1, \sigma_2, \cdots, \sigma_n$ . Set  $A = (a_{ik})$  and  $B = (b_i)$ , where

$$
a_{ik} = \int_0^a p_k(t) \log |\zeta(ih) - \zeta(t)| dt, \text{ for } i, k = 1, 2, \cdots, n,
$$
  

$$
b_i = -\log |\zeta(ih) - z_0|, \text{ for } i = 1, 2, \cdots, n.
$$

With this notation, Eq. (7) leads to the linear system  $A\delta = B + O(h^3)$ , where  $O(h^3)$ is a vector, with each component bounded by  $O(h^3)$ , and  $\mathbf{d} = (\sigma_1, \sigma_2, \cdots, \sigma_n)^T$ .

**The matrix equation we actually solve is** 

$$
\widetilde{A}\tau = B,
$$

where the elements of  $\tilde{A}$  are approximations to those of  $A$ . Using our representation for the  $p<sub>k</sub>(t)$ , it is evident that to compute A it is sufficient to evaluate integrals of **the form** 

(9) 
$$
\int_{(i-1)h}^{ih} t^i \log |z - \zeta(t)| dt
$$

for  $i = 1, 2, \dots$ , *n* and  $j = 0, 1, 2$ . The  $\tilde{a}_{ij}$  are the result of approximating the in**tegrals (9).** For each fixed x, y and i, we approximate  $|z - \zeta(t)|$  by a polynomial  $q(t)$  of degree two on  $((i - 1)h, ih)$ . We choose  $q(t)$  so that

$$
q(t) = |z - \zeta(t)|^2 \quad \text{for } t = (i - 1)h, \ (i - \frac{1}{2})h, \ ih.
$$

**Then** 

$$
\int_{(i-1)\hbar}^{i\hbar} t^j \log |z - \zeta(t)| dt \approx \frac{1}{2} \int_{(i-1)\hbar}^{i\hbar} t^j \log[q(t)] dt.
$$

**The integrals on the right-hand side above can be evaluated explicitly. For certain**  special cases, for instance when  $|z - \zeta(t)| = 0$  on  $[(i - 1)h, ih]$ , the treatment is **slightly different in that a higher order polynomial is used.** 

We then solve the matrix equation  $\tilde{A}\tau = B$  for the vector  $\tau = (\tau_1, \tau_2, \dots, \tau_n)^T$ **and use this as an approximation to d. Then** 

$$
||\mathbf{d}-\mathbf{\tau}|| \leq ||(A^{-1}-\tilde{A}^{-1})B|| + ||A^{-1}|| O(h^3).
$$

**We have found by experience on numerous problems that the error due to**   $A^{-1}$  –  $\tilde{A}^{-1}$  seldom if ever dominates the  $||A^{-1}||O(h^3)$  term. Another analysis [2] **strongly indicates that**  $||A^{-1}|| \leq O(1/h)$ **.** 

Once  $\sigma(t)$  has been computed, we may calculate  $g(z)$  and  $h(z)$ .

$$
g(z) = \int_0^a \sigma(t) \log |z - \zeta(t)| dt
$$
  

$$
\approx \sum_{k=1}^n \tau_k \int_0^d p_k(t) \log |z - \zeta(t)| dt.
$$

These integrals are approximated as described above. The calculation of  $h(z)$  is **more difficult. Using integration by parts, and approximations similar to those above, we are led to integrals of the form** 

$$
\int_{(i-1)h}^{ih} t^i \arg(z - \zeta(t)) dt,
$$

where  $i = 1, 2, \dots, n$  and  $j = 0, 1, 2, 3$ . The evaluation of these integrals is discussed **in detail in [1].** 

**The method set forth by Symm in [7] uses piecewise constant functions in Eq. (6) and evaluates the integrals in Eq. (7) by using Simpson's rule of integration.** 

**3. Tests. A FORTRAN IV version of the algorithm described has been coded to run on our CDC 6600 and CDC 7600. This program is more or less machine independent, has flexible input, and is general enough to handle a large class of problems. It is a modification of a program described in [1] which has been in use for a few years. A limited number of copies of this deck and a user's guide are available from the authors. Using this code, we have computed some approximate conformal maps for several regions, including some used in [7]. Since our technique is an extension of the method used there, it is appropriate to compare our results with those. All of the regions selected for test have substantial symmetry. We have elected to ignore this symmetry in our code in order to give utmost flexibility. Taking advantage of symmetry ought to enhance the accuracy by reducing the volume of computation.** 

**Symm has pointed out [8] that the maximum errors occur on the boundary of the region being mapped. Since points on the boundary have image points on the unit circle, it is easy to check the error in the modulus of an arbitrary boundary point. The data points themselves are constrained by the defining equations to be**  mapped onto  $|w| = 1$ , hence we check for modulus error at points midway between **each of the data points. The columns labeled ERR-MOD contain the maxima of the**  quantities  $\left|\psi\right| - 1$  at these intermediate points. Computing the error in the argument is more difficult. Symm provides an estimate of this in [8], denoted  $E<sub>A</sub>$ . Our experience **has indicated that as the region becomes less circular and more elongated, errors, particularly those in the argument, increase in a monotonic way. Since the numbers EA provided by Symm did not have this property, we considered them somewhat unreliable and decided to use an alternative technique. The columns labeled ERR-ARG represent the maximum difference in the argument at the data points between two computations, the second corresponding to the largest number of data points used for the domain in question. It is reasonable to examine the argument at the data points rather than the intermediate points, since the argument is not constrained in any way by Eq. (1). This procedure does yield the monotonicity we expect. In certain cases, analytic expressions for the conformal maps are available. It is then possible to compute the absolute errors in the argument exactly. These numbers compare extremely well with the approximate errors ERR-ARG described above, and constitute our main justification for this approach.** 

**Each of our test regions has its center point mapped into the origin. In what follows, h and n will have the same meaning as in Section 2.** 

**Example 1. Oval of Cassini. This curve is defined by** 

$$
[(x + 1)^{2} + y^{2}][(x - 1)^{2} + y^{2}] = \alpha^{4}, \quad \alpha > 1.
$$

For  $\alpha$  near 1, the curve is elongated and nonconvex, becoming more circular as  $\alpha$  increases. For  $\alpha = 1.06$ , the width to height ratio is about 5. Points are distributed **uniformly on the entire boundary. The exact mapping is given by** 

$$
f(z) = \alpha z/(\alpha^4 - 1 + z^2)^{1/2},
$$

**and we use this to compute errors in the argument.** 

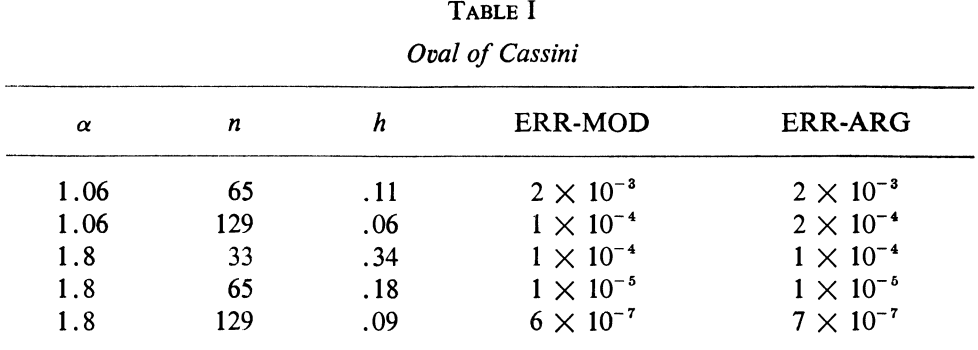

The maximum error occurs at or near  $x = 0$ . The errors near  $y = 0$  are smaller **by a factor of 1/100. The comparison with Symm must be made carefully, since his data points are for the most part distributed uniformly with respect to x rather than t. As far as we can determine, errors in the modulus are from one to four orders of magnitude better than those in [7]. We should emphasize that our distribution of points is poor.** 

For  $\alpha = 1.06$ ,  $n = 65$ , Table II indicates errors for points inside the curve.

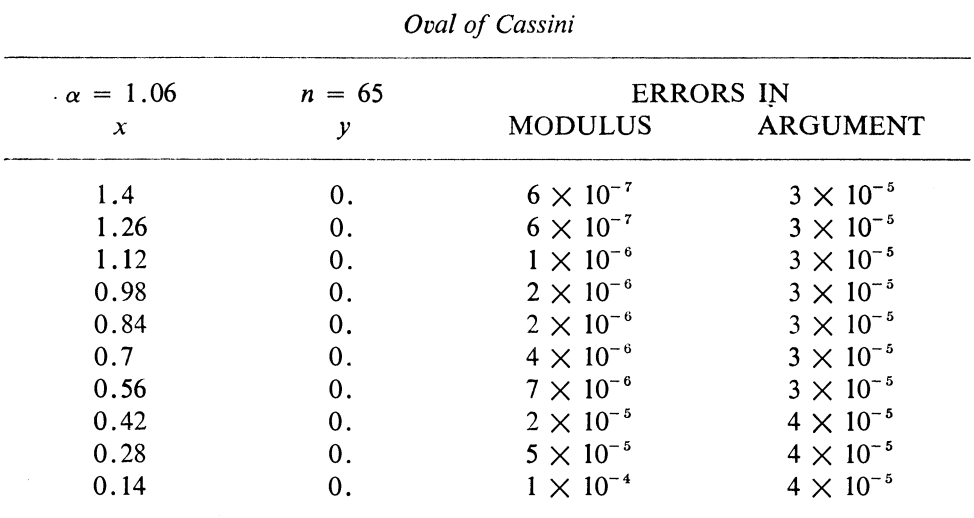

#### **TABLE II**

#### **332. JOHN K. HAYES, DAVID K. KAHANER AND RICHARD G. KELLNER**

**Example 2.** Rectangle.  $-1 \le x \le +1$ ,  $-\alpha \le y \le \alpha$ .

The case  $\alpha = 1$  was computed exactly by the use of elliptic integrals. In the other **cases, we use a comparison with the most accurate computed values. Points are uniformly spaced on each side, with n/4 points per side. See Table III.** 

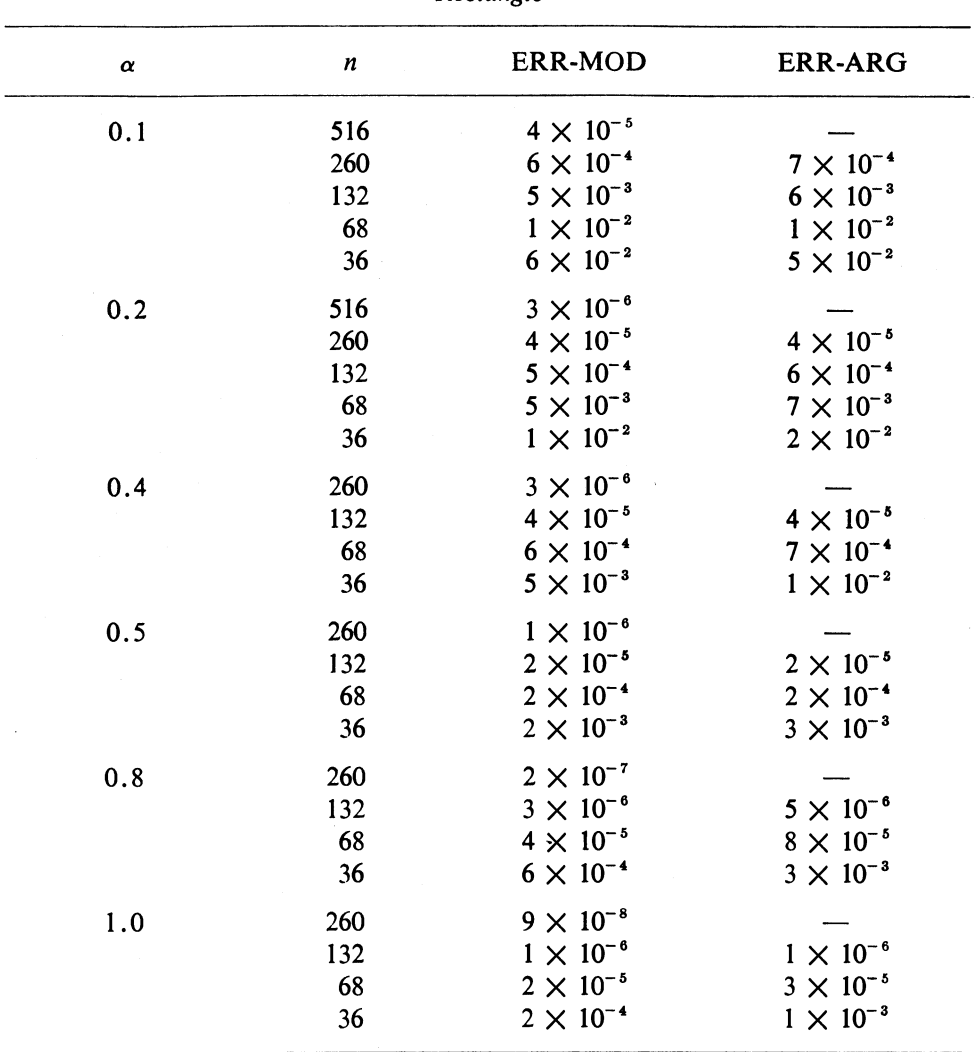

**TABLE III** 

### **Rectangle**

Both ERR-MOD and ERR-ARG are monotonic with respect to  $n$  and  $\alpha$  for  $\alpha \leq 1$ . Errors in the modulus are from one to two orders of magnitude better than in [7]. It should be noted that for small  $\alpha$  the distribution of boundary points is poor. **This is true for most of the examples. The only reason for using the given distribution of points is to compare with [7]. Our experience shows that a good rule of thumb**  **for the distribution of boundary points is to keep the distance between successive boundary points and the distance from the boundary points to the center in a nearly**  constant ratio. Thus, for  $\alpha$  small, we want more points near the centers of the longer **two sides and fewer points on the shorter two sides. This can be done by dividing the boundary into sections as mentioned in the paragraph following Eq. (5). We ran**  the problem with  $\alpha = 0.1$  again, using a particularly simple redistribution of the **boundary points. For a fixed number of points, the errors decreased by about 1/50. Using an optimal distribution of points, one would get more accuracy.** 

**Example 3. Ellipse.**  $x^2/\alpha^2 + y^2 = 1$ . The data points are uniformly distributed **on the boundary of the ellipse. See Table IV.** 

**TABLE IV** 

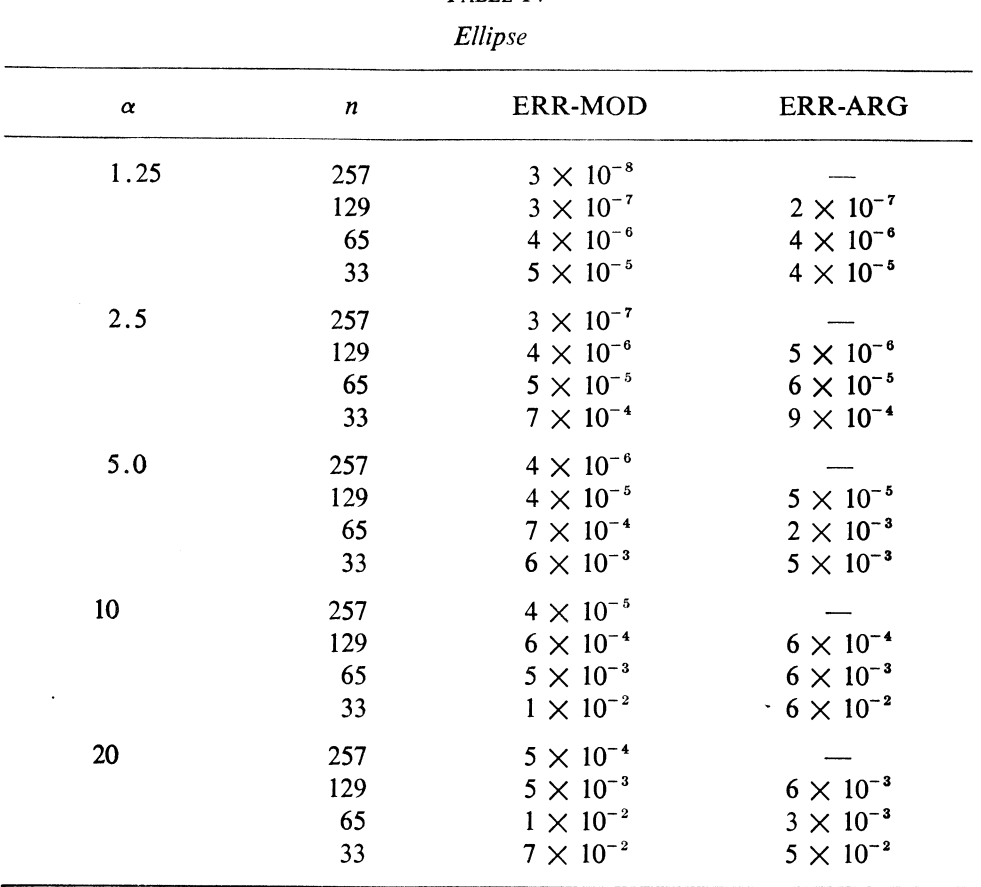

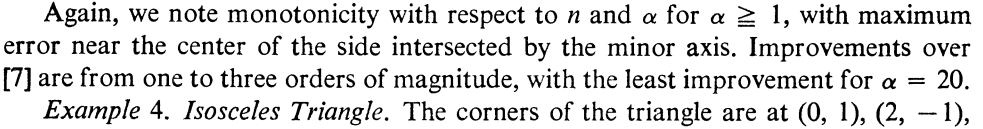

 $(-2, -1)$ , and  $(0, 0)$  is mapped into the origin of the unit circle. There are equal **numbers of points on each side.** 

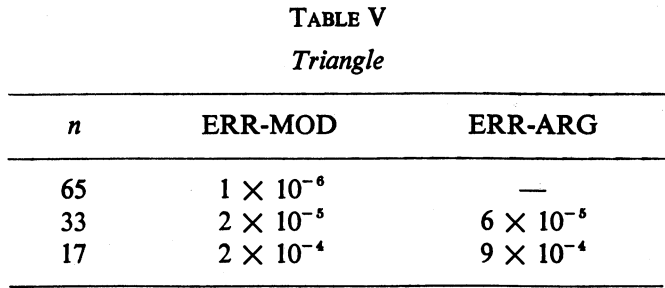

**4. Timing. There are three operations that are important as far as timing is**  concerned: (i) generating the matrix  $\vec{A}$  of Eq. (8), (ii) solving the matrix Eq. (8), and **(iii) evaluating the function f(z) at a given point. The time required for (i) is propor**tional to  $n^2$  and is about 0.85 sec<sup>\*\*</sup> for  $n = 200$ . The time required for (ii) is propor**tional to**  $n^3$  **and is about 2 sec for**  $n = 200$ **. The time required for (iii) is proportional to** *n* **and is 0.016 sec for**  $n = 200$ **.** 

**University of California Los Alamos Scientific Laboratory Los Alamos, New Mexico 87544** 

**1. J. HAYES, Four Computer Programs Using Green's Third Formula to Numerically Solve Laplace's Equation in Inhomogeneous Media, Los Alamos Scientific Laboratory Report, LA-4423, April 1970.** 

**2. J. HAYES & R. KELLNER, The Eigenvalue Problem for a Pair of Coupled Integral Equations Arising in the Numerical Solution of Laplace's Equation, Los Alamos Scientific** 

**Laboratory Report, LA-DC-12009, October 1970.**<br>
→ M. A. JASWON, "Integral equation methods in potential theory. I," *Proc. Roy. Soc. Ser.*<br> *A*, v. 275, 1963, pp. 23–32. MR 27 #4034.

**4. M. MArrI, "A note on the integral equation methods in potential theory," Quart. Appl. Math., v. 25, 1968, pp. 480-484. MR 37 #447.** 

**5. N. I. MUSKHELISVILI, Singular Integral Equations. Boundary Problems of Function Theory and their Application to Mathematical Physics, OGIZ, Moscow, 1946; English transl., Noordhoff, Groningen, 1953. MR 8, 586; MR 15, 434. 6. PHILIP RABINowITz, "Numerical experiments in conformal mapping by the method** 

**of orthonormal polynomials," J. Assoc. Comput. Mach., v. 13, 1966, pp. 296-303.** 

**7. G. T. SYMM, "An integral equation method in conformal mapping," Numer. Math., v. 9, 1966, pp. 250-258. MR 34 #7056.** 

**8. G. T. SYMM, "Numerical mapping of exterior domains," Numer. Math., v. 10, 1967, pp. 437-445. MR 36 #3525.** 

**9. G. T. SYMM, "Conformal mapping of doubly-connected domains," Numer. Math., v. 13, 1969, pp. 448-457. MR 40 #3736.** 

**\*\* All times given here are for the CDC 7600.** 

to go to a more exact representation of this section of L' Thus, there are three ways to approximate a boundary section. ii. How meny mesh points are to be required on this wection? See Fig. 1.

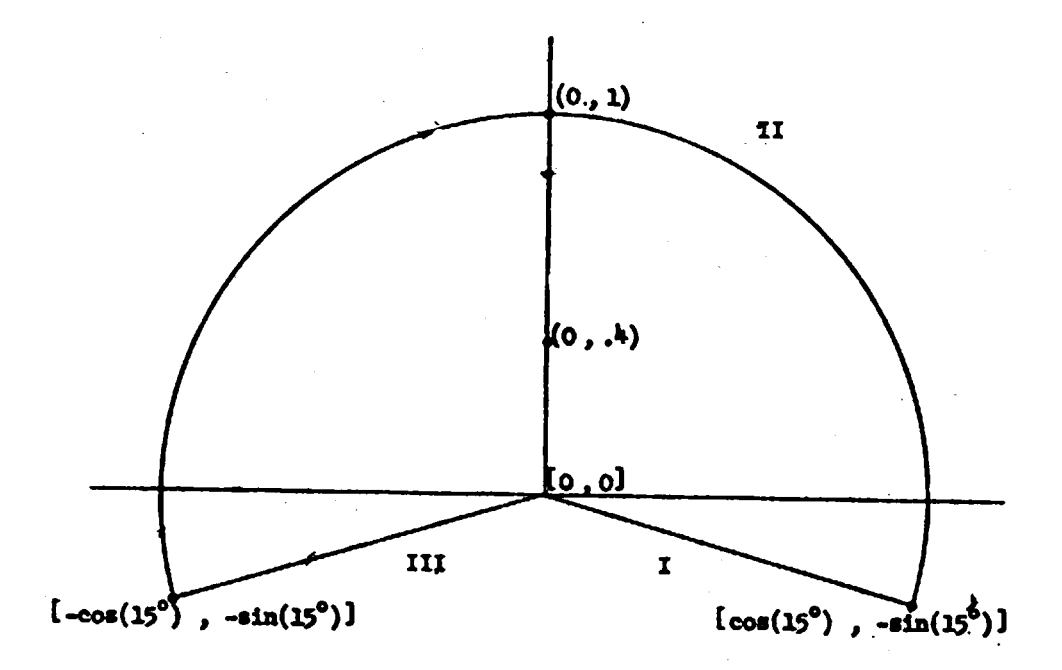

Tig. 1. Exemple

In the example there are three sections naturally imposed by the geometry. Sections I<sub>,</sub> and III are exnctly represented by line segments and **Section II by a circular arc.** 

On the data cards a line segment is defined by giving its two end**points. A circular arc is defined by giving its two endpoints and any in**terior point on the arc. This defines the type of *epproximation* used for **that boundary section.** 

The date card is seven fields long. Each of the first six fields is ten characters in length and is read with an E10.0 format. If a card is used to describe a line segment, the first four fields are used for the **(x,y) coordinates of the beginning and end of the segment. The fifth and sixth fields mast be blank. If a card is used to describe a circular arc,**  the first six fields are used to give the  $(x,y)$  coordinates of the beginning, interfor, and endpoint of the arc. The\endpoint of section k (corresponding to dave card k) must agree with the initial point of section. k+1. (data card k+1), and the endpoint of the last boundary section must agree with the initial **point of-the first boundary section.** 

**The input for the curve L must have a positive (counterclockwise)**  orientetion. The same orientation suffices for interior or exterior problems.<sup>9</sup> The direction of the curve L is determined by the order of the points on the date cards. The direction for a line segment or circular arc is from the **initial point to the endpoint. It has been our experieme that errors in the orientation of L are difficult to detect.** 

The seventh field on the data card determines the number of meth points  $a<sub>2</sub>$  per section. These points are uniforaly distributed with respect to arc

-3-

length along the npproximating curve. This number is read with an I3 **forjat in columns 6163. -It anust be odd end equal to three or more.-**  One possible set of data cards for the curve given in Fig. 1 is

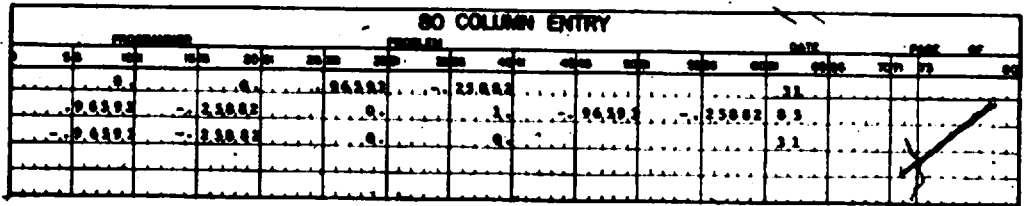

**Note the positive, counterclockwise orientation.** 

**Ps a convenience, one can leave the first two fields blank on <sup>a</sup>data**  card used to describe a line segment or circular arc if the previous card **was either a lne segment or circular arc. In equivalent set of data cards**  for Fig. 1 is then

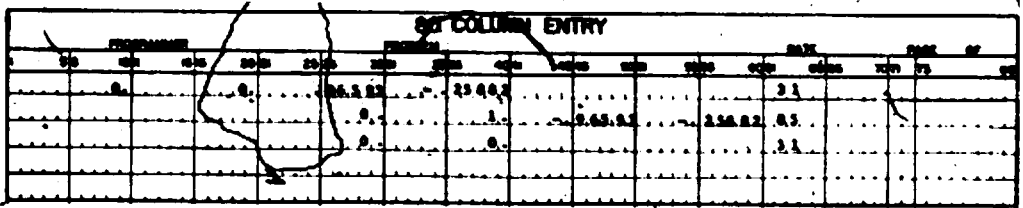

The next two sets of data cards represent input for the rectangle given. in Fig. 2. Here the natural sections are line segments, but in the second data set below, the long sides of the rectapgle have themselves been divided into three sections. This ellows for a different mesh spacing, if desired, **on eeh setion.** 

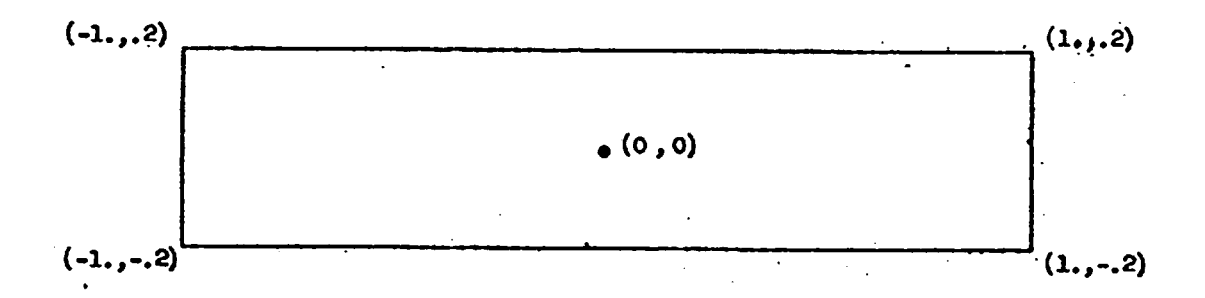

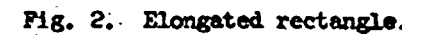

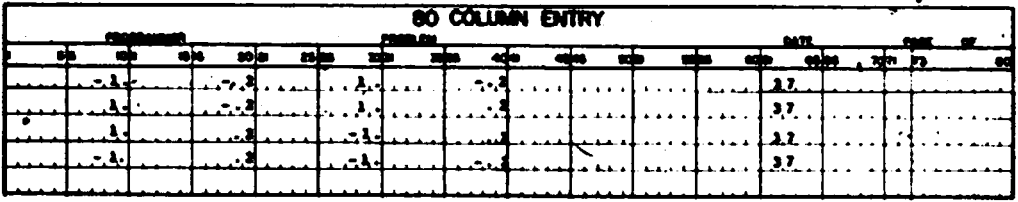

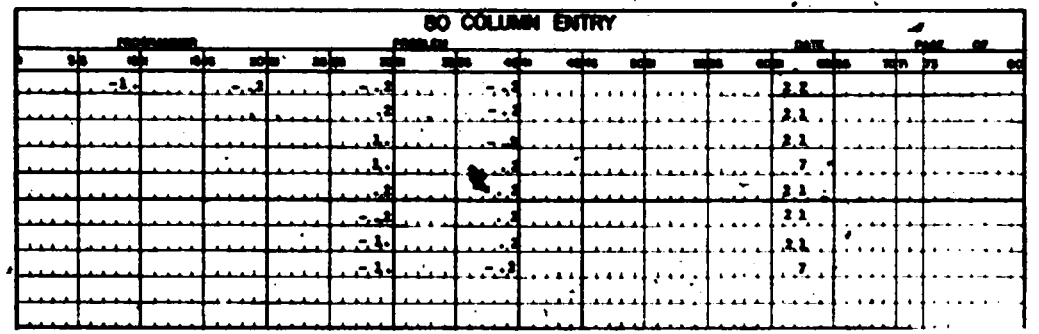

Occasionally, it is not satisfactory to represent a section of L by either a line segment or a circular arc. In that case "generalized" boundary input for that section is available in the form of a user provided subroutine EDRY. When line segments and circular arcs are the only type of input used, BDRY appears as a program that is referenced, but not loaded. This is normal and vill cause no difficulty.

Suppose that the user decides to use "generalized" boundary data on the Ith and Jth section. He must then write a subroutine of the form

SUBROUTINE BDRY( $X, T, X, Y, XP,YP, V$ ).

Input to this subroutine will be K and T. Depending on when it is called K will take on the value I or J. T will be a real number ranging from zero to the length of the Kth subinterval. The pair of mumbers K, T then uniquely defines a point. T units in the positive direction along the Kth subinterval. If we denote that point by  $(X(T), Y(T))$ , the cutput of BDEY is

$$
x : x(x)
$$
  
\n
$$
x : x(x)
$$
  
\n
$$
x : \frac{ax(x)}{dx}
$$
  
\n
$$
x : \frac{ax(x)}{dx}
$$
  
\n
$$
x : \frac{ax(x)}{dx}
$$
  
\n
$$
x : x(x)
$$
  
\n
$$
x : x(x)
$$
  
\n
$$
x : x(x)
$$
  
\n
$$
x : x(x)
$$
  
\n
$$
x = \frac{ax(x)}{x}
$$

To keep the orientation correct (YP, - XP) must be the exterior normal at  $(X,Y)$ .

To define the Kth section as being given by "generalized" boundary data, the Kth data card must have in columns 51-60 the arc length d of that section. Columns 1-50 must be blank and the musber of mesh points appears as before in columns 61-63.

It is always possible to approximate sections of L by curves other than lines or circular arcs. In that case, the subroutine BDRY would output the parameters of the approximating curve, and d would be its length.

 $-6-$ 

By way of illustration we give the input data and BDRY for the example of  $Fig. 1.$ 

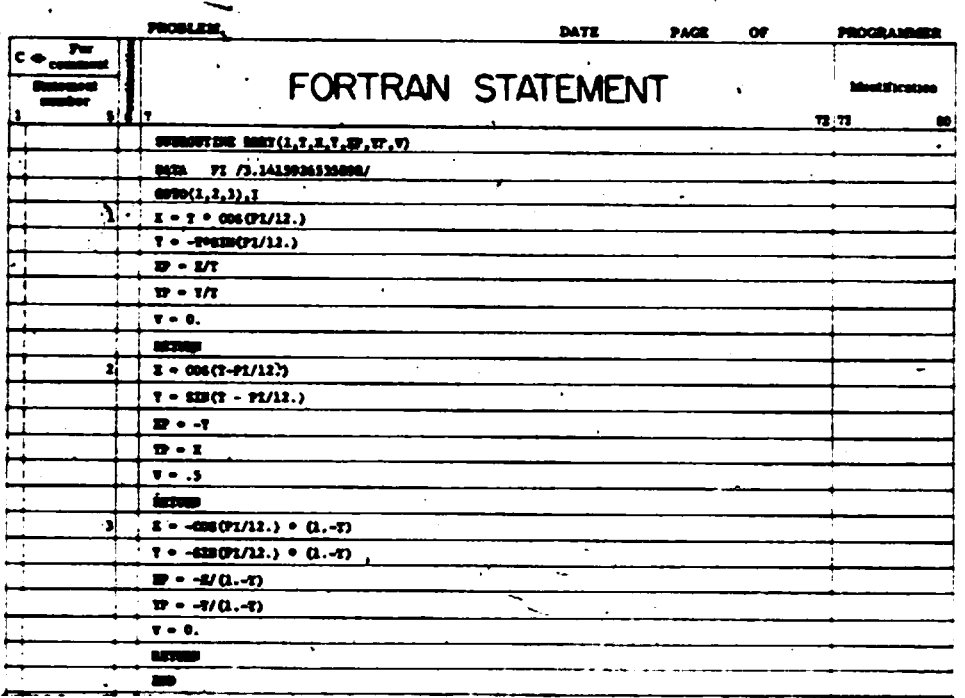

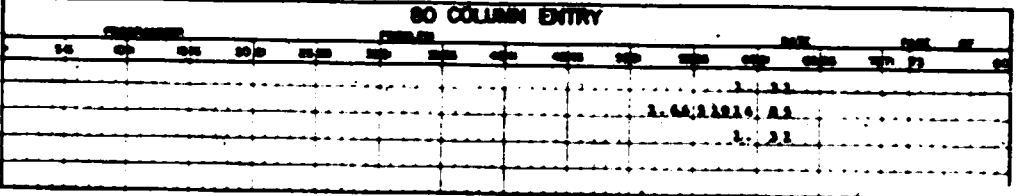

It is, of course, necessary for the user to separately' compute the langths of the "generalized" boundary sections..

#### Storage Requirements:

The present CMP requires about 37000<sub>0</sub> words of central memory. This . includes all the subroutines, associated system programs, and internal dimensioned variables, but does not include the major storage needed for the matrix  $\widetilde{A}$  of Eq. (8).\* If there are a total of n meah points on the boundary then  $n^2$  + 1500, vords additional are needed. The CMP has been written to allow utmost flexibility in selecting the site for this storage. All the references to this data are through a subroutine ECRD with formal parameters

#### $BORD(A,K,L,K)$

and edditional entry point ECWR.

If the user operates on the IASL system with Extended Core Storage. (ECS) available, this subroutine is generated by the system and he need not be concerned with it. His only requirement is to request  $n^2 + 1500_{10}$  words of ECS and observe the restriction that  $n < 630$  unless present dimension statements are changed.

If  $n \leq 200$ , the entire probles can be run in 200000<sub>2</sub> words of central memory. This is essily done by inserting into the deck the subroutine ECRD, a copy of which is included in the listings. In that subroutine the dimension of the local variable A must be at least  $n^2 + 1500_{10}$ . Problems with smaller n will run in even less central acmory after the appropriate 'adjustments have been made to this dimension statement.

 $\cdot$  Users whose fecilities probibit the use of ECS or even 200000<sub>8</sub> words

<sup>\*</sup>All referenced equations are in "An Improved Method for Munerical Conformal Mapping."

of central memory will find it possible to rewrite their own version of submodine ECRD to store  $\widetilde{A}$  on tape or disk. To run a given problem the routine ECRD will need  $n^2$  + 1500<sub>in</sub> words of some type of evailable atorage. The entry point ECWR(A, M, L, K) should store L words from central "memory starting at location A 'in evailable storage starting at location N. The entry point ECRD(A,M,L,K) should read L words from svailable storage starting at location M and store than starting at location A. The variable K is only used to make the subroutine compatible with the LASL system. K should merely be set equal to 0 on each entry.

To effect the conforced mepping it is necessary to call SUBROUTINE CONFORM(XO, YO, K). The paremeters (XO, YO) define the point that we wish to map into the origin of the unit circle. The input paremeter K crn take on .<br>values 0 or 1, and determines whether an interior or exterior problem is to be solved. For  $K = 1$ , en exterior problem, XO and YO are not used in the calculation. The call to this subroutine triggers the coding that will read in the data cards describing D (discussed above) and perform the calculations necessary to solve the integral equation of the first kind for the potential function  $\sigma(t)$ . The input date will be printed so that visual checks can be made. The only other printed output is a few possible error messeges based on some consistency checks that are made on the data. All the other immediately available output, of which there is a great deal, resides in a COMMON block that the user must refer to (see below).

After the call to CONFORN has been completed, the image of any desired points can be obtained by calling

SURROUTINE  $FT(X, Y, R, T)$ 

 $-9-$ 

with input  $X, Y$ . The output,  $R, T$  contains the image of point  $(X, Y)$ under the conformal mep just executed. The image point is given in polar coordinates (R,0). This subroutine may be called as many times as necessary. Two restrictions on the use of Fil are \

(1) For interior problems, points  $(X, Y)$  outside  $D + L$  should not be given as input. For exterior probless points inside  $D + L$  should not be given.

(ii) Because of coding peculiarities, not all points on L can be given as input. The only completely acceptable input points on L are those appearing as mesh points on the boundary. Points halfway (in arc length) between the mesh points are elso scompteble, but the velue of T returned will be wrong. It is suggested that users wishing the images of boundary points other than mesh points perform quadratic interpolation through the mesh points. Frrors in R and T are usually greatest for points near the boundary curve and least for points near the center of D. Exceptions to this are mesh points. Unless the nearest boundary section is a straight line, values of R and T obtained within h/4 of the boundary should not be trusted.

There are four labelled common blocks used to store intermatiate data by the CMP. They are called COMP, MODE, ZLAP, and LET. The card images are in Pig. 3.

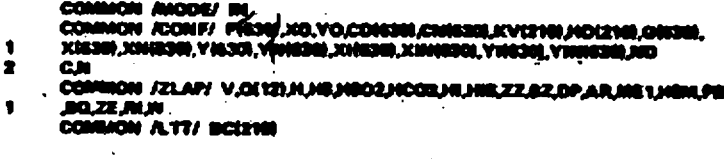

Fig. 3. Card Images of Common Statements

 $-10-$ 

MODE contains only the variable IN where the third parameter in the call statement to CONFORM is stored. Thus  $IN = 0$  for interior problems, and IN =  $\hat{1}$  for exterior problems. The labelled common ZLP is used to transait information between subroutines. A umer would probably never need to interect with these veriables. The labelled common COMF contains the variables of most interest to the user. The veriable NDC is used to store the number of boundary sections for a given problem. For instance, for the example in Fig. 1 NDC =  $3$ . The dimensioned variable KV is used to give a running totel of the number of approximation points on the boundary sections. We have  $XY(1) = 0$  and  $XY(J+1) - XY(J)$  is equal to the number of approximation points on the Jth boundary section. For the input given for the example in Fig. 1 we have  $KV(1) = 0$ ,  $KV(2) = 31$ ,  $KV(3) = 116$ , and  $KV(4) = 147$ . The variable fi is the total number of approximation points for a given probles. Obviously  $B = XY(MDC+1)$ . The dimensioned veriable  $BD$  is used to store the distance between approximation points along the curve L for each of the boundary sections given as input. For the example in Pig. 1 we have  $HD(1) = HD(3) = 1/30$  and  $ED(2) = \pi(1 - 1/6)/84$ . The variables XO and  $TC$ ard the coordinates of the inverse image of the origin for an interior problem For an exterior problem these two mumbers are set equal to zero. The dimensioned variables  $X(1)$ ,  $Y(1)$ ,  $I = 1$ , 2, ..., X are coordinates of the approximetion points. For any given boundary section there are two spproximation points at the ends of the boundary section and the other approximation points for that boundary are equally spaced with respect to arc length along the section. Receuse we define our points this way, it is true that  $[X(KV(J+1))], Y(KV(J+1))]$ 

=  $[X(X/(J + 1) + 1), Y(X/(J + 1) + 1)]$  for  $J = 2, 3, ...$ , EDC-1 and  $(x(1),x(1)) = (x(x),x(x))$ . It may seem wasteful to the user to have two act. ' of coordinates for the same point, but it makes the programming logic much simpler for certain cases. For example, we must allow for discontinuities in the unit normal for L at corners and we must allow for discontinuities in the values of  $\sigma$  at corners. By defining our approximation points in the showe manner, it makes the indexing much easier in these cases.

For  $I = 1$ ,  $\dot{z}_s$ ,..., N, we have that  $\{X_1^q(I)\}$ . Y $\dot{x}(I)$  is the unit normal vector for L at the point  $[X(I), Y(I)]$ . The approximate value of  $\infty$  at the point  $(X(1), Y(1))$  is stored in the dimensioned turishle  $F(1)$  for  $I = Y$  $\varepsilon$ , ...,  $\mu$ . For exterior problems  $P(X + 1)$  contains the logarithm of the approximate transfinite dimaster. P is also used for internediate computations in CONFORM.

For  $I = 1$ ,  $\epsilon$ , ..., I the variable  $G(I)$  contains the value of  $\frac{d^{2}x}{dt^{2}}$  and the point  $\{x(1), y(1)\}$ . Between each consecutive pair of epproximation points on each boundary section we store the location of an intermediate point on the boundarys L. The coordinates of the intermediate point are stord. In the dimensioned dariables [XI, YI], and the corresponding unit normal is stored in [XIN, YIN]. Thus the point midney on the curve L between the points  $\{I(1), I(1)\}$  and  $\{I(2), I(2)\}$  has the coordinates stored in  $\left[ \text{XI}(2), \text{TI}(2) \right]$  and the unit normal at that point is  $\left[ \text{III}(2), -\text{TI}(2) \right]$ . Because of the manner in which we store our approximation points, the points  $\text{I}\text{XI}(\text{IV}(J) + 1)$ ,  $\text{YI}(\text{IV}(J) + 1)$  for  $J = 1$ , 2, ..., IDC fare not defined even though the corresponding points  $[x(xy(i) + 1), x(xy(i) + 1)]$  are well defined. (The two dimensioned variables) (I and CD are used to transmit information between subroutines. The N/Mifferent integrals that appear in Eq. (7) are stored in CE. The corresponding I integrals for h(s) are stored in CD.

The wrisbles CN and CD are conivalenced to the warisbles A and As respectively and are slso used for intermediate storage abon solving Eq. (8). The Inbelled common LTT contains only the dimensioned variable DC ...  $DC(1)$  for  $J = 1, 2, ..., BC$  contains the arc length of the Jth boundary section.

 $\frac{1}{2}$ 

#### **CONFORMAL MAPPING 1** HAYES, KAHANER, KELLNER

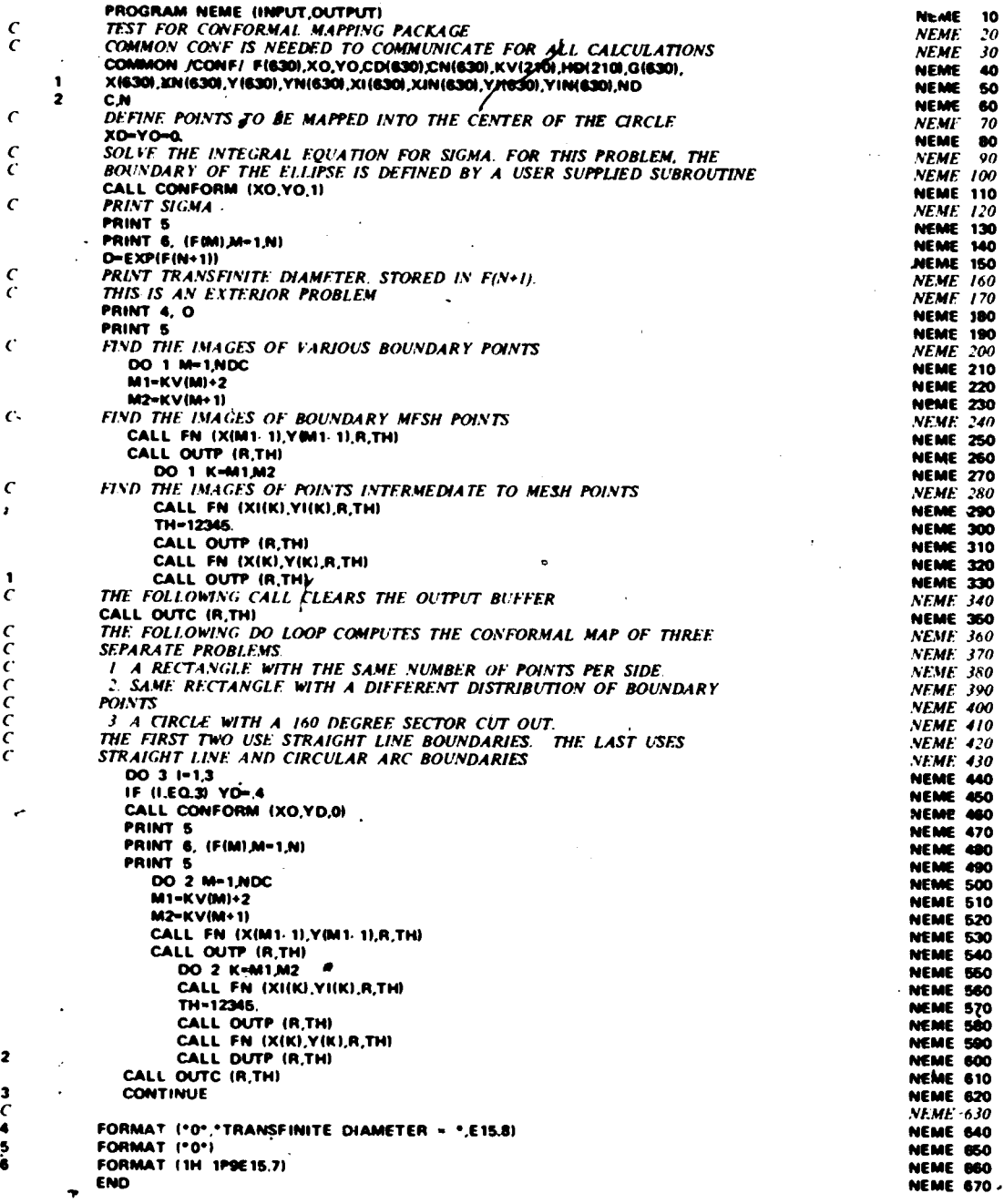

 $\epsilon$  $\ddot{\phantom{0}}$  $\frac{c}{c}$ 

 $\bar{c}$ 

 $\frac{c}{l}$ 

#### **CONFORMAL MAPPING 2** HAYES, KAHANER, KELLNER

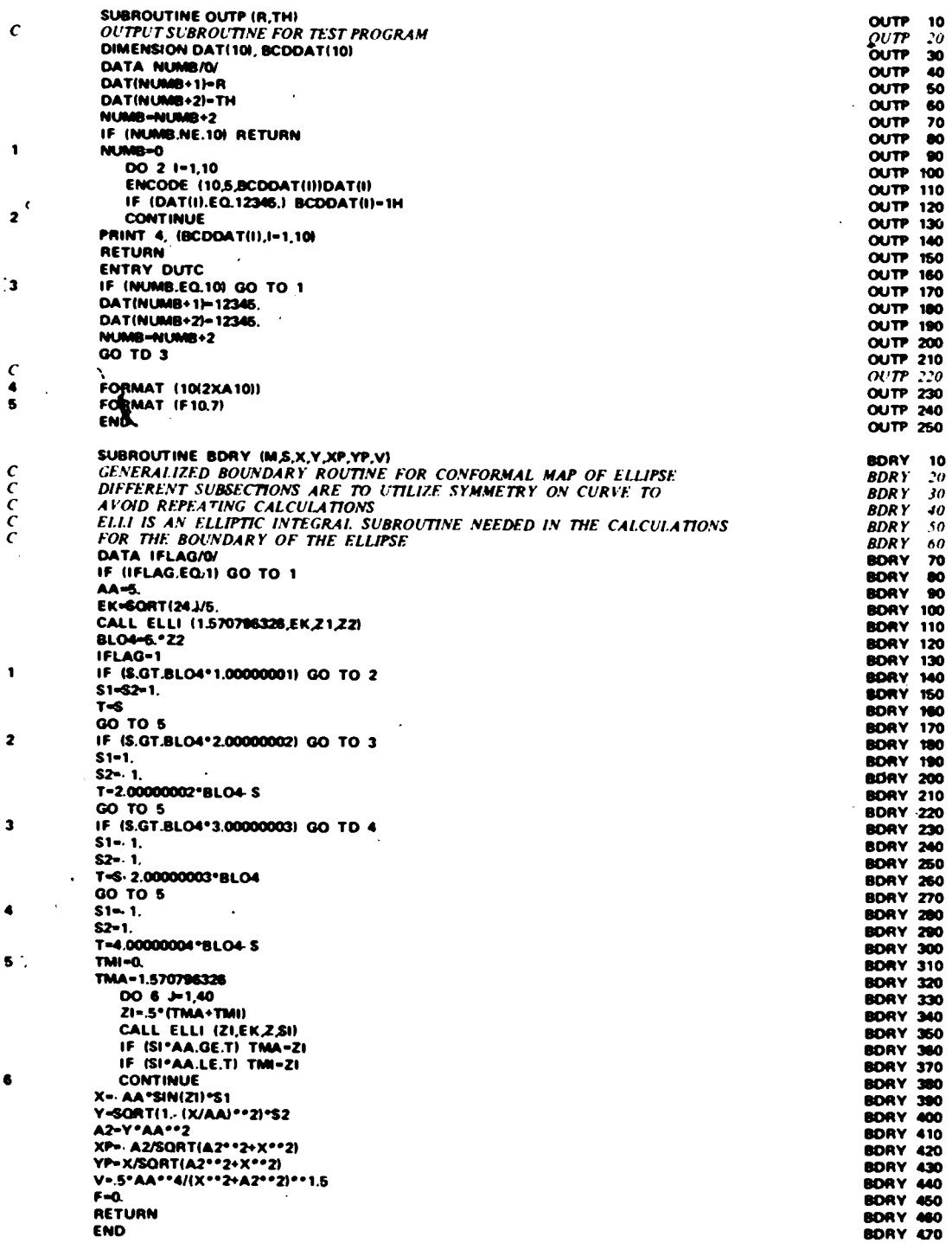

 $\pmb{c}$ 

 $\mathbf{I}$ 

 $\overline{\mathbf{z}}$ 

 $\mathbf{a}$ 

 $rac{C}{6}$ 

 $c$ <br> $c$ <br> $c$ <br> $c$ 

 $\mathbf{I}$ 

 $\overline{\mathbf{z}}$ 

 $\overline{\mathbf{3}}$ 

Ġ

#### **CONFORMAL MAPPING 3** HAYES, KAHANER, KELLNER

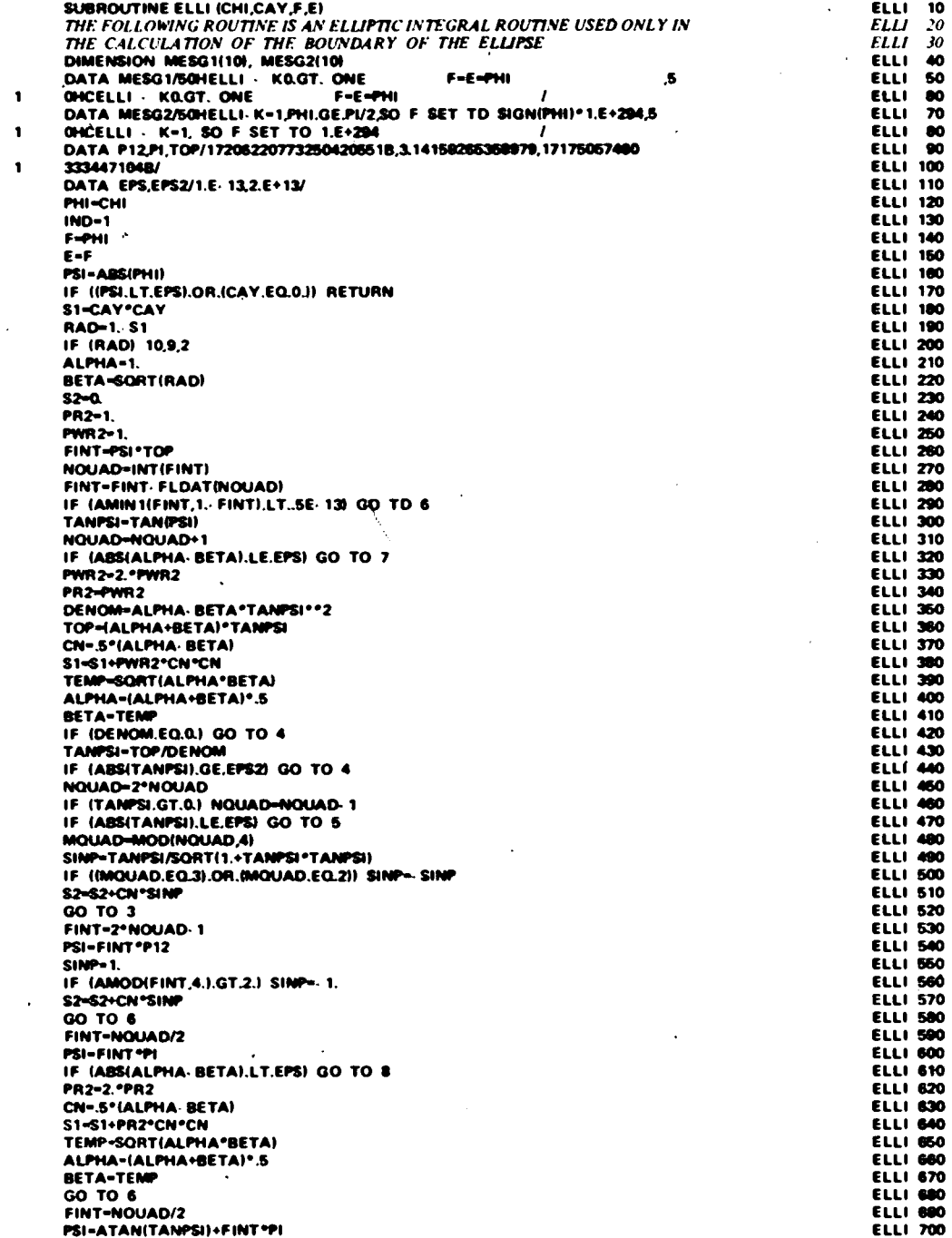

 $\frac{c}{c}$ 

 $\mathbf{I}$ 

 $\overline{\mathbf{z}}$ 

 $\cdot$ 

 $\bullet$ 

 $\spadesuit$ 

5  $\bullet$ 

 $\hat{\phantom{a}}$  $\bar{z}$ 

# CONFORMAL MAPPING 4<br>HAYES, KAHANER, KELLNER

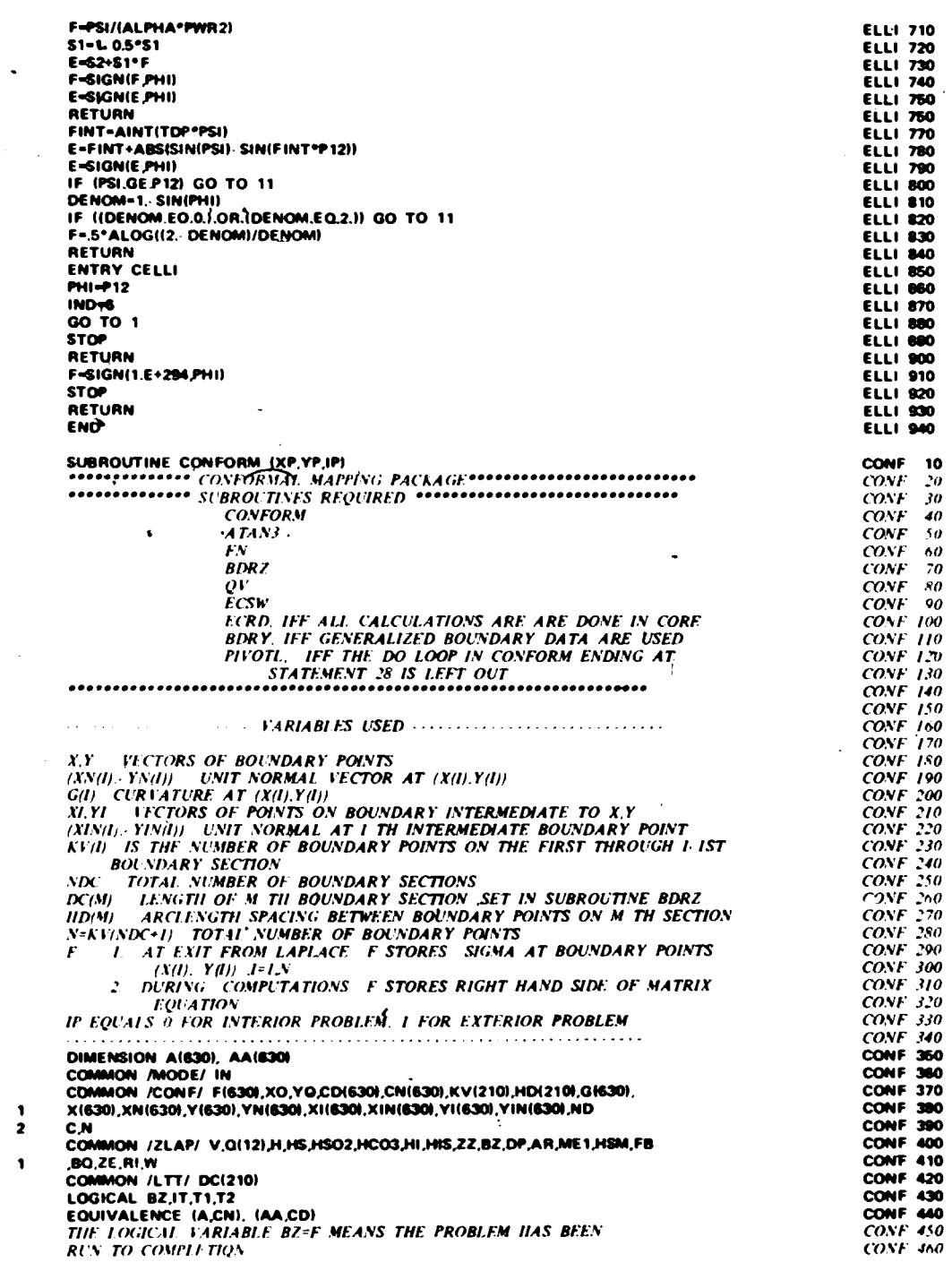

10  $\mathbf{u}$ 

ó

うろうろうろうろうろうろう うろうろうろうろう うらうろうろう

 $\hat{\rho}$  :

 $\frac{c}{c}$ 

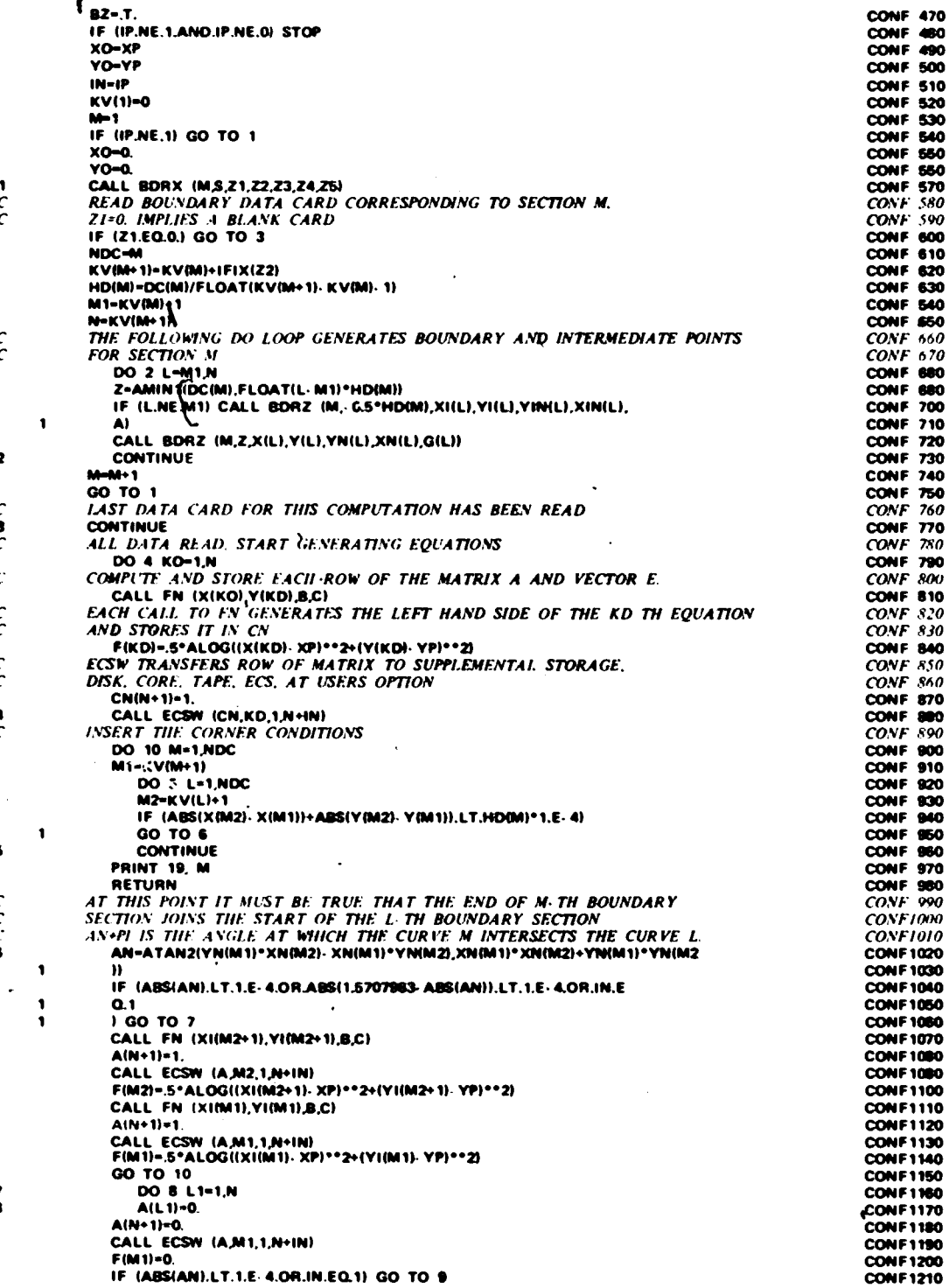

 $\frac{1}{c}$ 

 $\frac{c}{c}$ 

 $\overline{\mathbf{2}}$ 

 $\begin{array}{c} C \\ 3 \\ C \end{array}$ 

 $\overline{c}$ 

 $C$ <br> $C$ <br> $C$ <br> $C$ <br> $C$ 

 $\sim$ 

 $\overline{\phantom{a}}$ 

 $c$ <br> $c$ <br> $s$ 

 $\frac{2}{8}$ 

 $\ddot{\phantom{1}}$ 

#### CONFORMAL MAPPING 6 HAYES, KAHANER, KELLNER

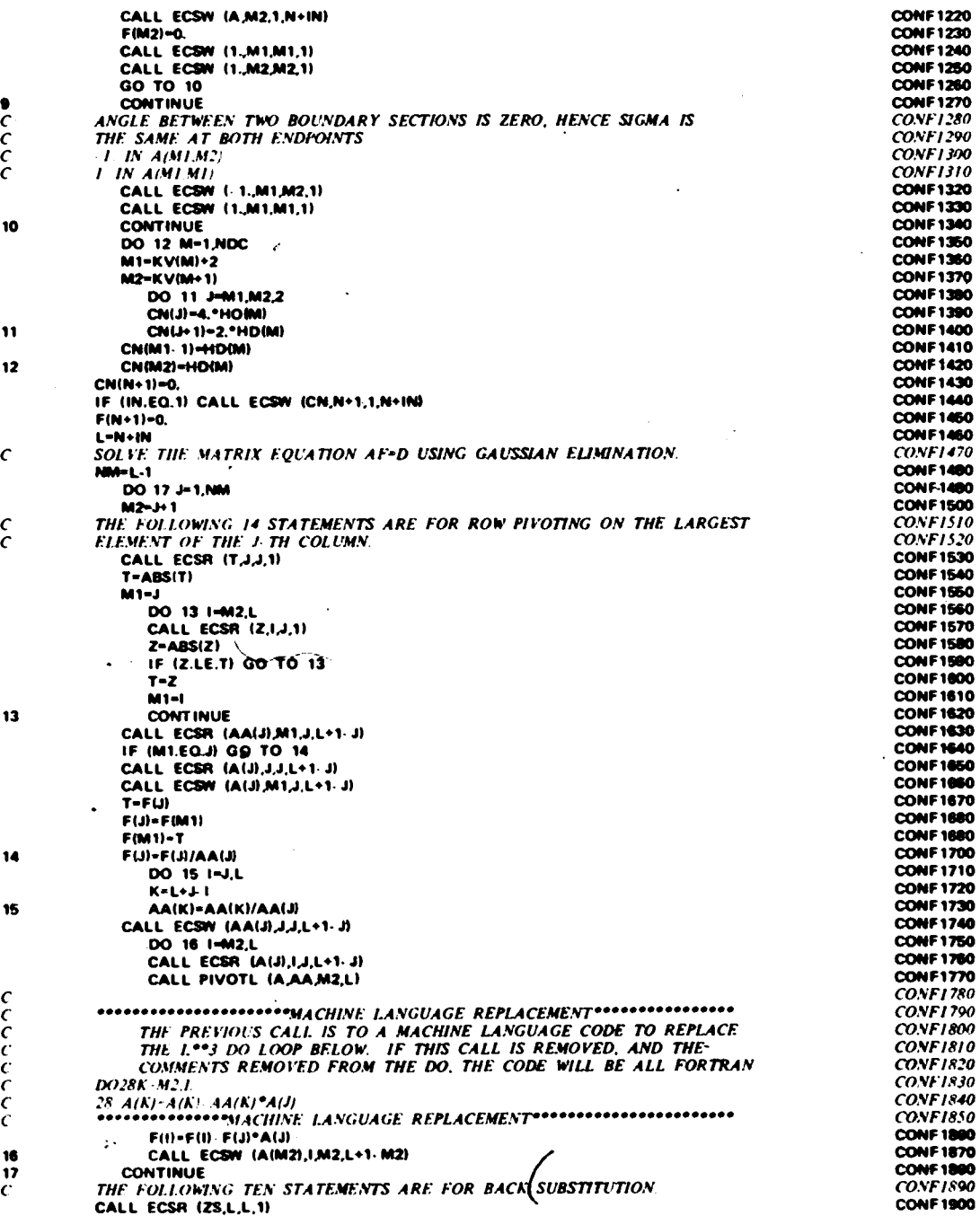

 $\alpha$ 

#### **CONFORMAL MAPPING 7** HAYES, KANANER, KELLNER

 $\hat{\boldsymbol{\epsilon}}$ 

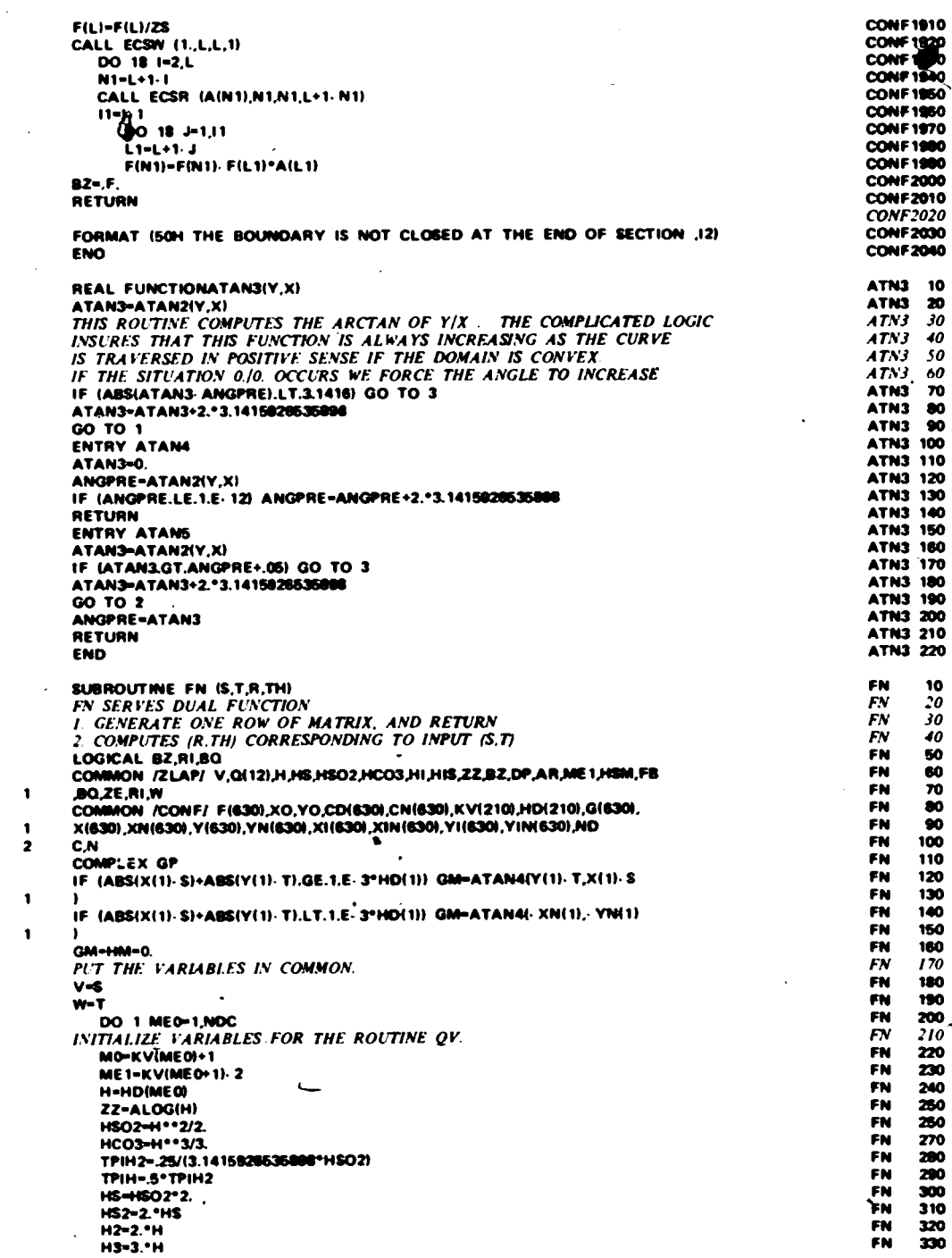

 $\bullet$ 

18

 $\frac{1}{19}$ 

 $c$ <br> $c$ <br> $c$ <br> $1$ 

 $\overline{\mathbf{2}}$ 

 $\bullet$ 

 $\frac{c}{c}$ 

 $\epsilon$ 

#### CONFORMAL MAPPING 8 HAYES, KAHANER, KELLNER

 $\sim$ 

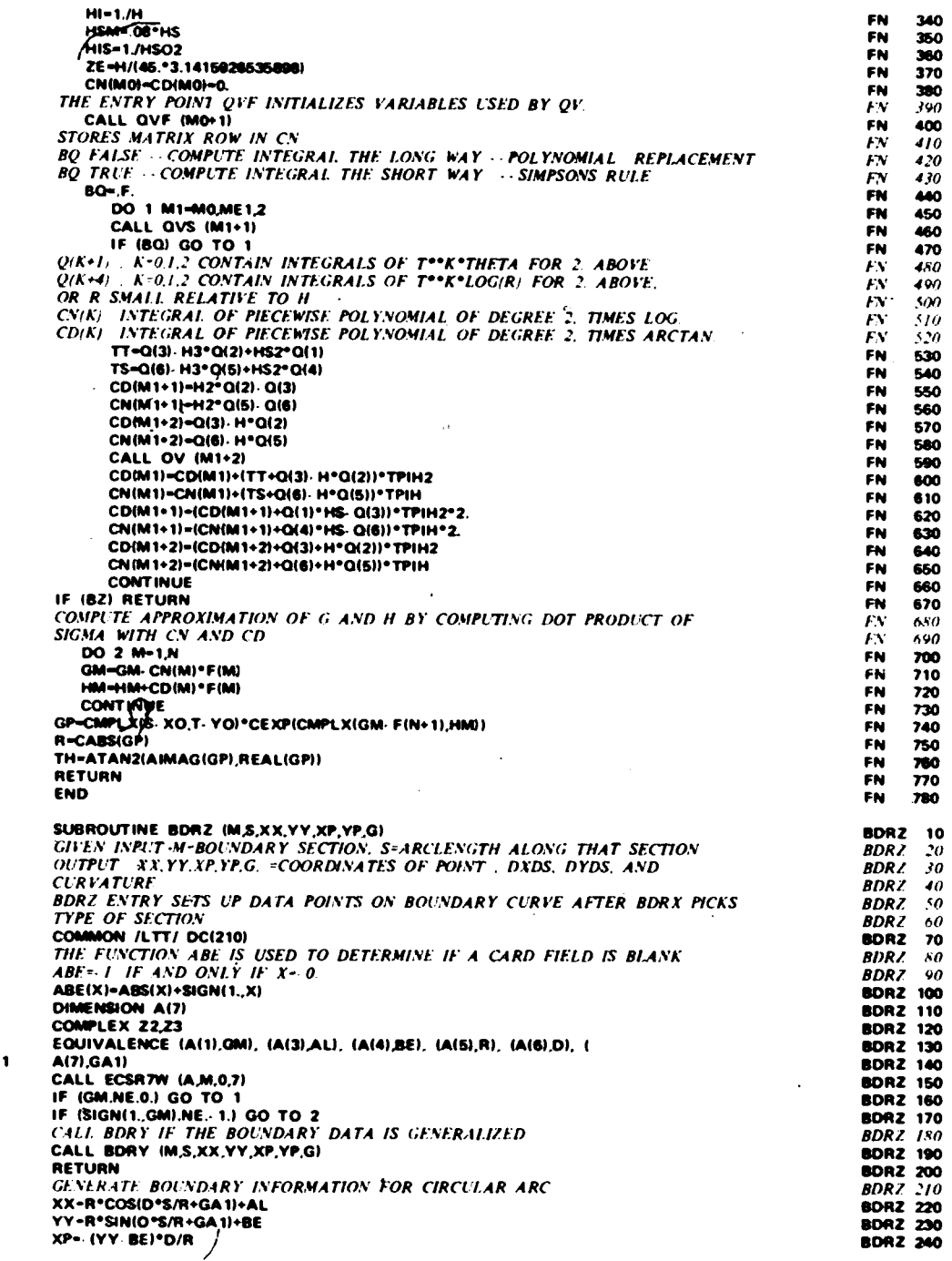

 $\begin{array}{c} c \\ c \\ c \\ c \end{array}$ 

 $\begin{array}{c} c \\ c \\ c \\ c \\ c \end{array}$ 

 $\pmb{\mathsf{1}}$  $\frac{c}{c}$ 

 $\overline{\mathbf{z}}$ 

 $\begin{array}{ccc} & c & c \\ & c & c \\ & c & c \end{array}$ 

 $\bar{c}$ 

 $\frac{c}{1}$ 

#### CONFORMAL MAPPING 9 HAYES, KAHANER, KELLNER

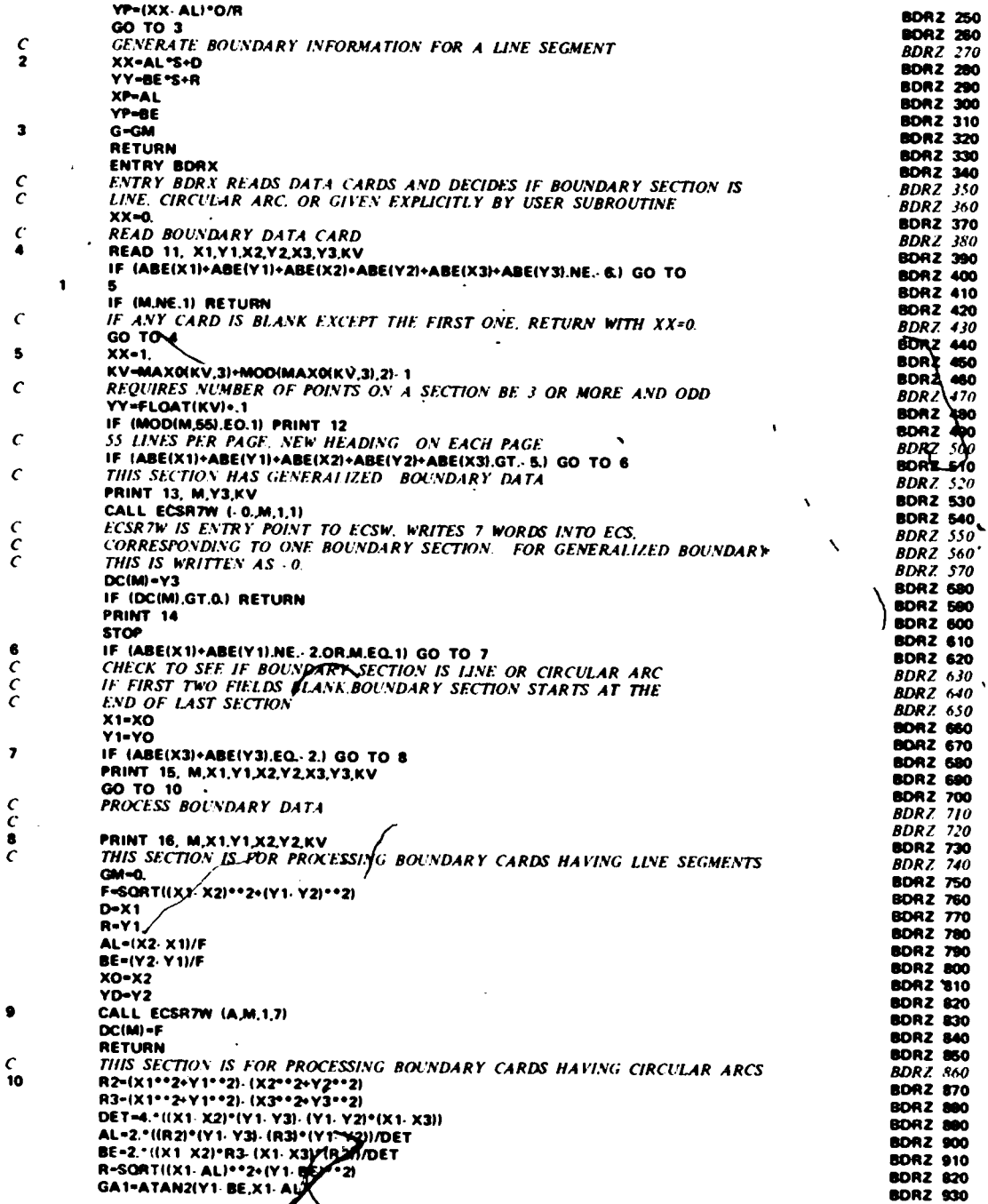

 $\bullet$ 

#### **CONFORMAL MAPPING 10** HAYES, KAHANER, KELLNER

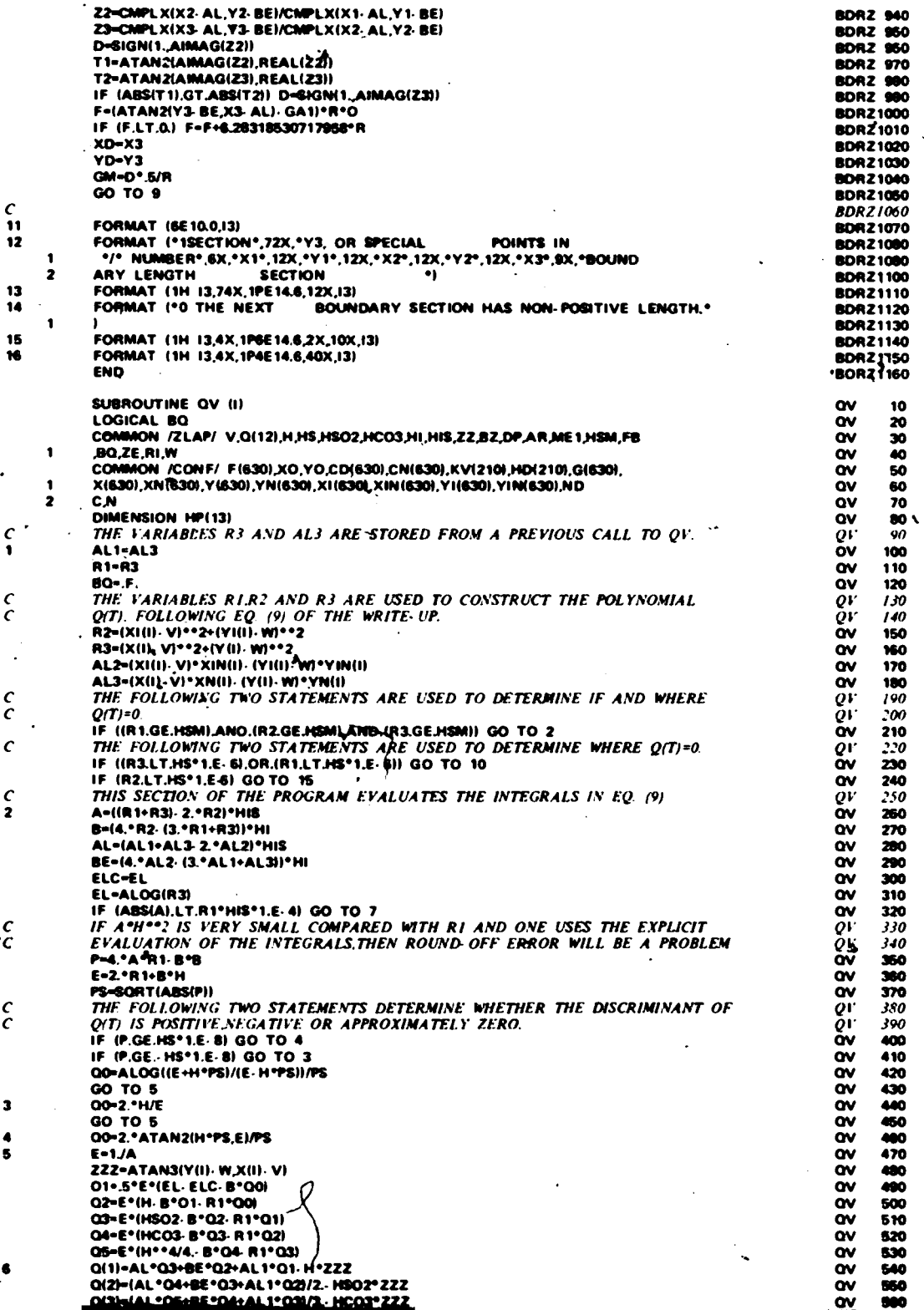

 $\frac{c}{1}$  $\frac{c}{c}$  $\frac{c}{c}$  $\epsilon$  $\frac{c}{2}$ 

 $\ddot{\phantom{a}}$ 

 $\bullet$  $\begin{array}{c} 4 \\ 5 \end{array}$ 

İ6

#### **CONFORMAL MAPPING 11** HAYES, KAHANER, KELLNER

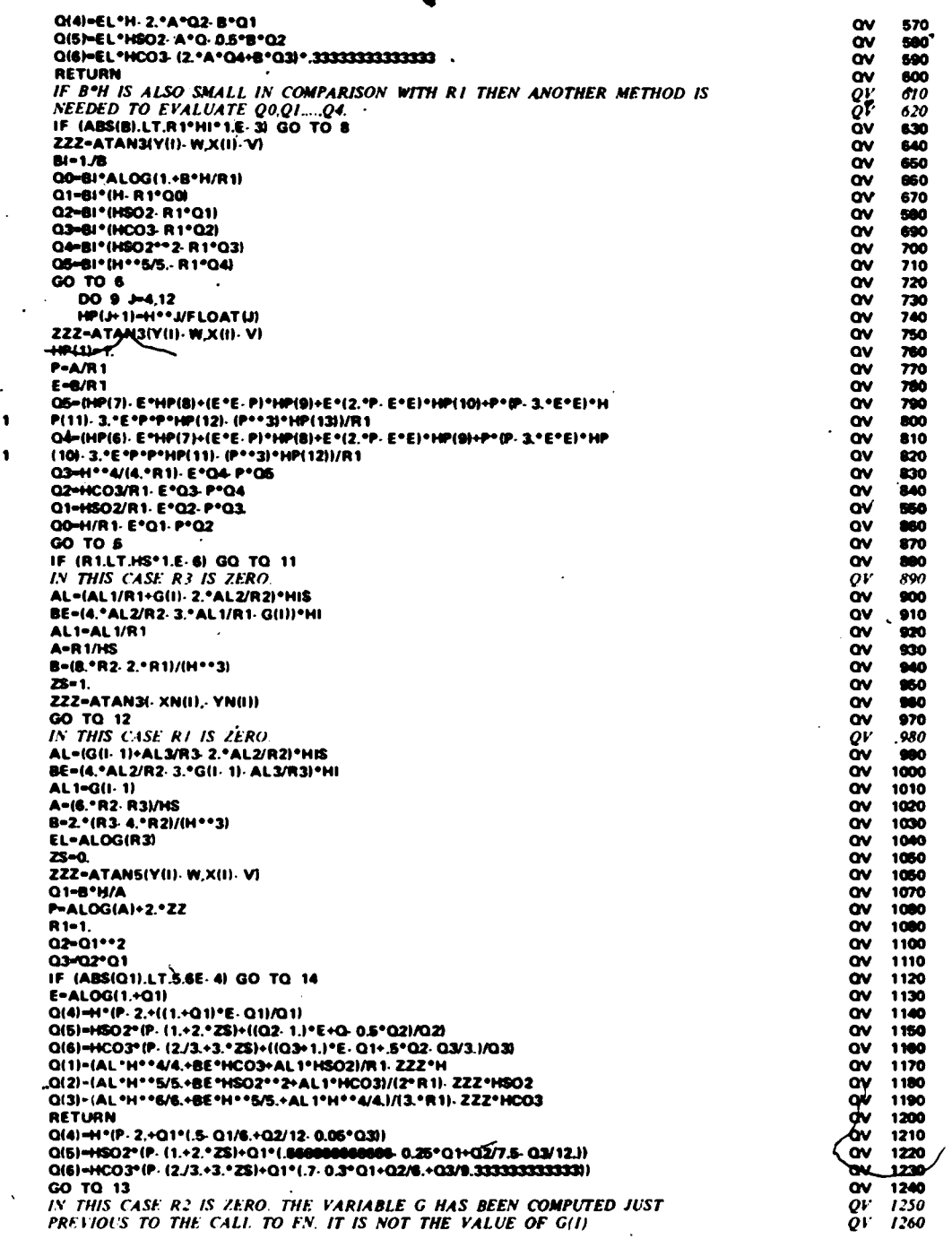

 $\hat{\mathbf{a}}$ 

 $\frac{c}{\epsilon}$ 

 $\ddot{\bullet}$ 

 $\frac{10}{C}$ 

 $\frac{c}{11}$ 

 $\begin{array}{c} \n \textbf{12}\n \end{array}$  $\ddot{\phantom{0}}$ 

 $13$ 

 $\bf 14$ 

 $\frac{c}{c}$ 

 $\overline{\phantom{0}}$ 

l,

# **CONFORMAL MAPPING 12<br>HAYES, KAHANER, KELLNER**

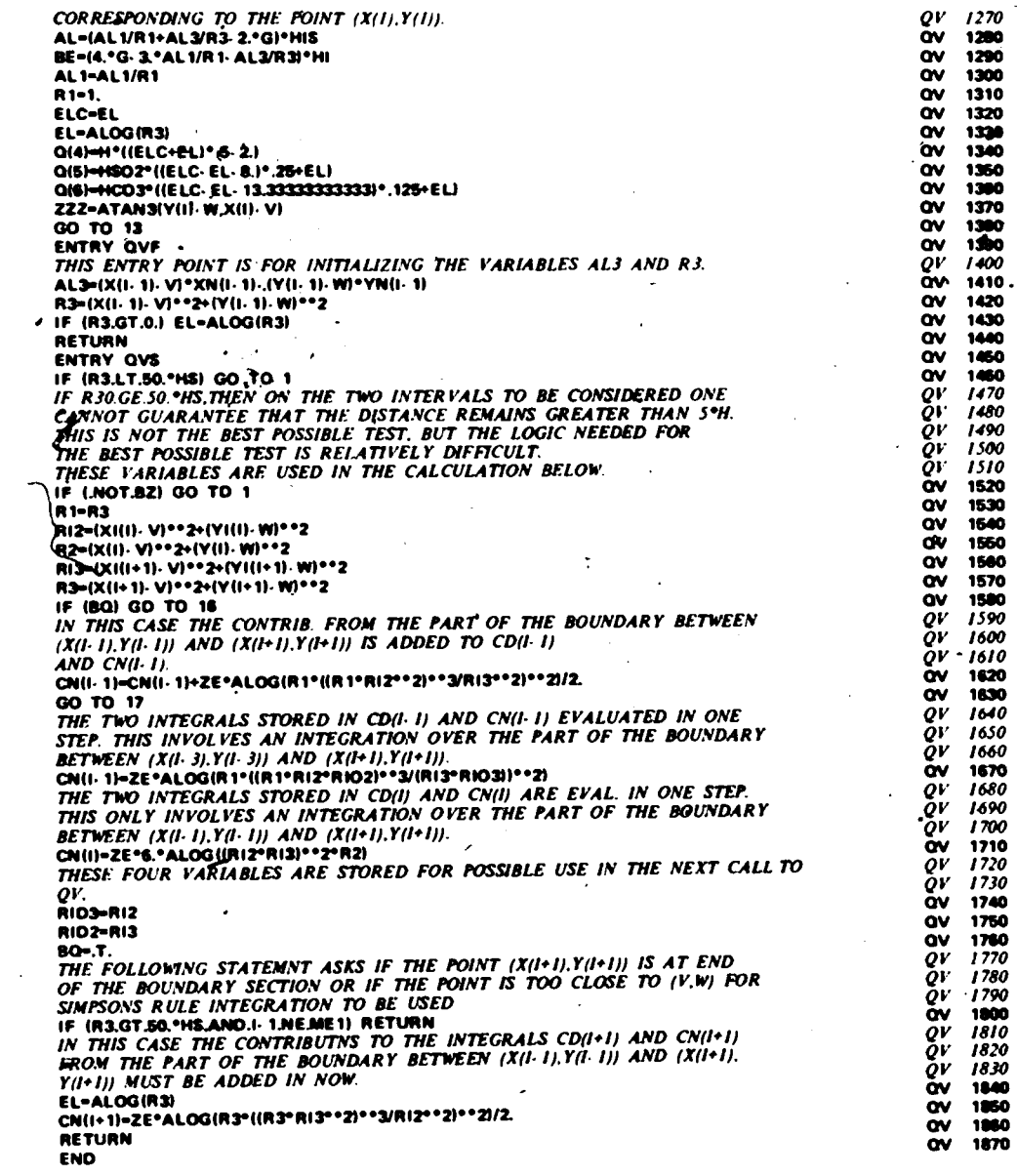

 $c$ <br> $c$ <br> $c$ 

 $\begin{array}{c} \cdot & c \\ \hline 15 \end{array}$ 

# CONFORMAL MAPPING 13<br>HAYES, KAHANER, KELLNER

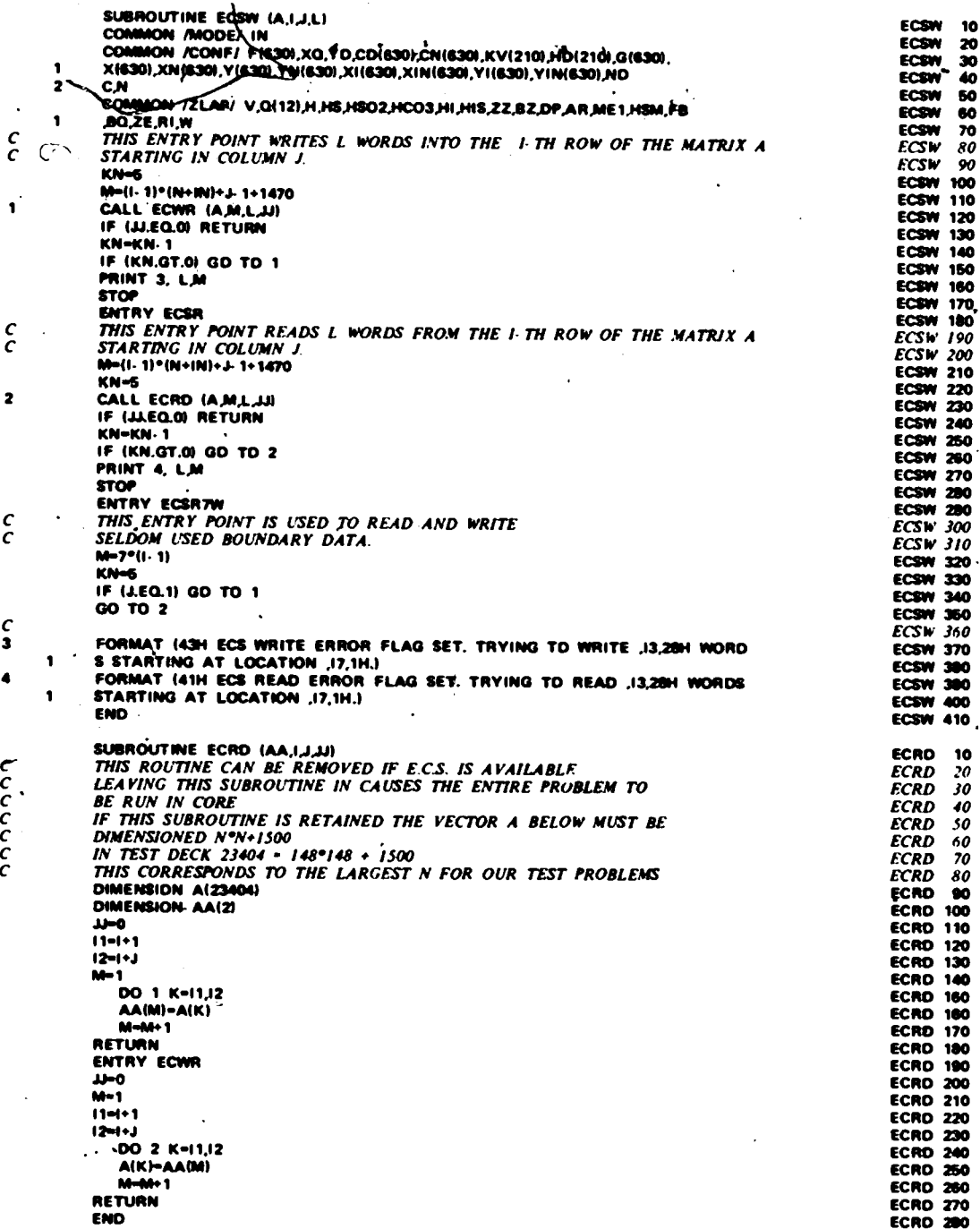

 $\frac{c}{c}$ 

 $\overline{\mathbf{z}}$ 

 $\frac{c}{c}$ 

 $\begin{array}{c}\nC \\
3\n\end{array}$ 

cococ

#### CONFORMAL MAPPING 14 HAYES, KAHANER, KELLNER

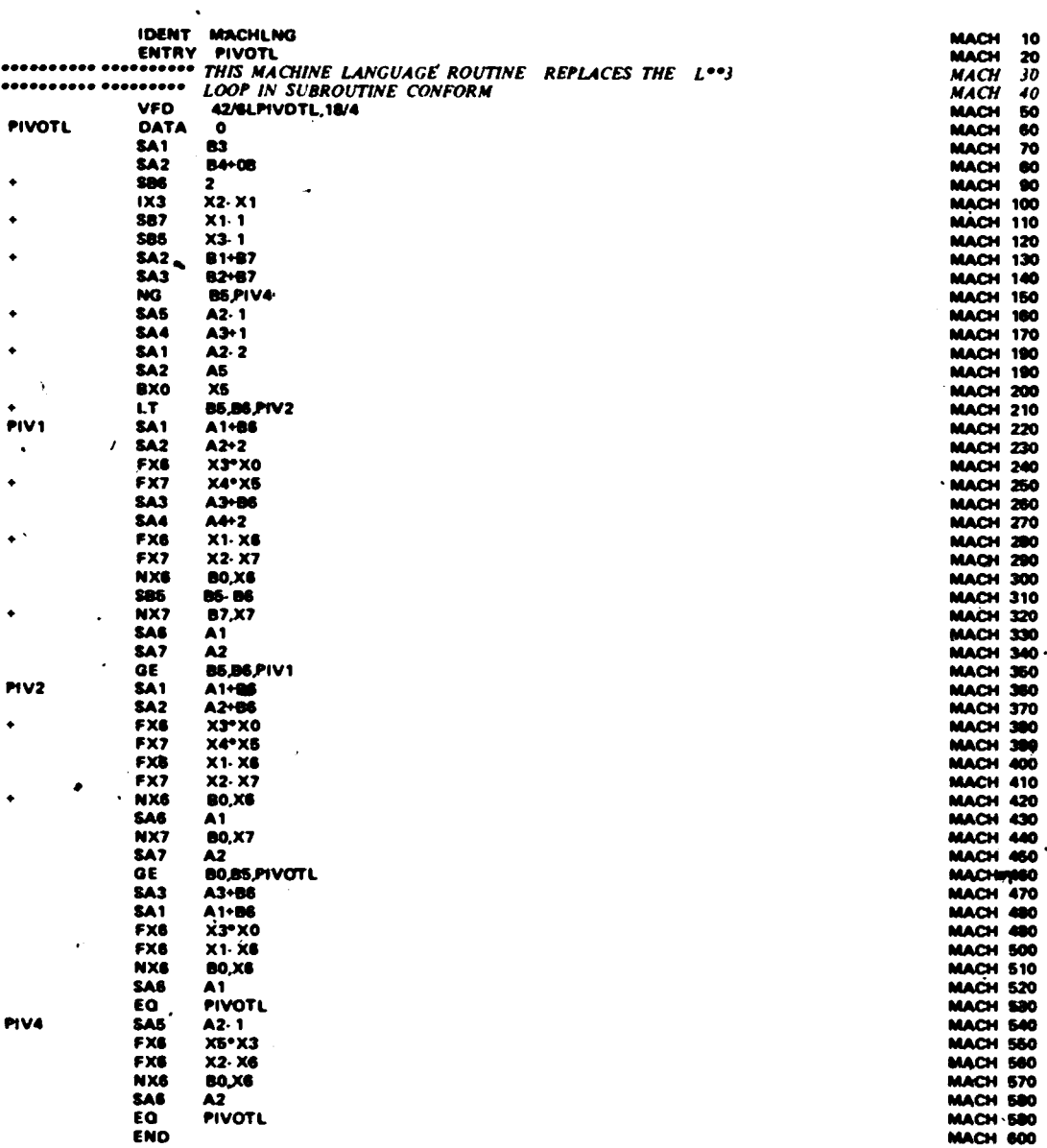

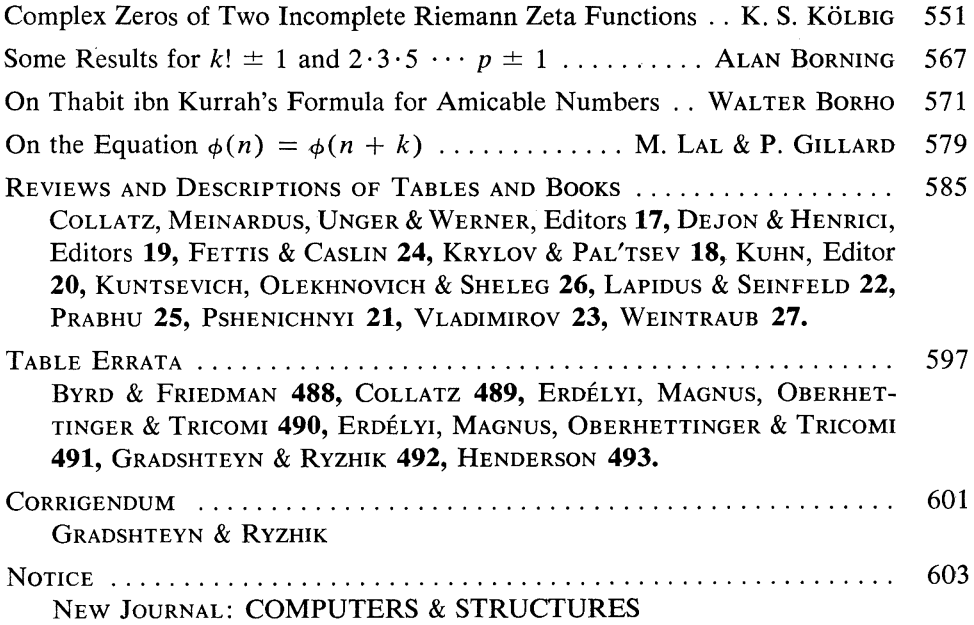

**The editorial committee would welcome readers' comments about this microfiche feature. Please send comments to Professor Eugene Isaacson, MATHEMATICS OF COMPUTATION, Courant Institute of Mathematical Sciences, New York University, 251 Mercer Street, New York, New York 10012.** 

## **Mathematics of Computation**

### **TABLE OF CONTENTS APRIL 1972**

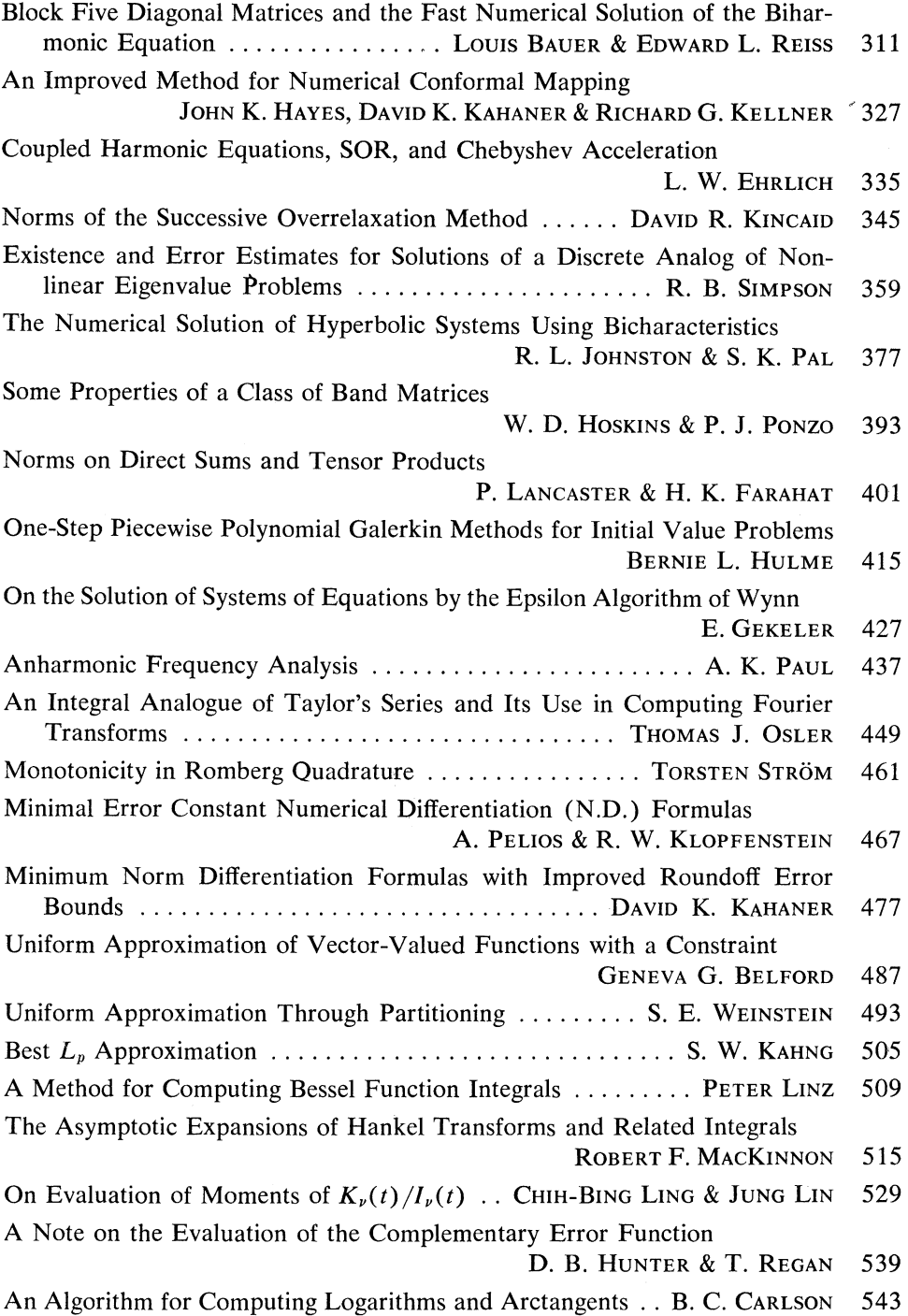